# Lecture 9: Convolutional Neural Networks 2

#### CS109B Data Science 2 Pavlos Protopapas and Mark Glickman

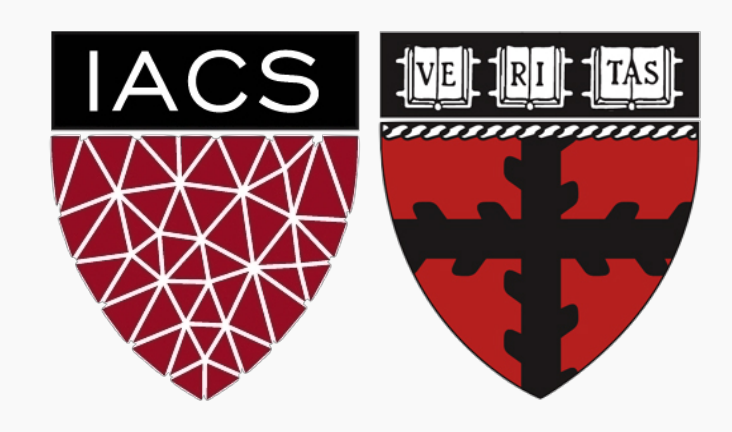

### **Outline**

- 1. Review from last lecture
- 2. BackProp of MaxPooling layer
- 3. A bit of history
- 4. Layers Receptive Field
- 5. Saliency maps
- 6. Transfer Learning
- 7. CNN for text analysis (example)

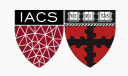

### **Outline**

- **1. Review from last lecture**
- 2. BackProp of MaxPooling layer
- 3. A bit of history
- 4. Layers Receptive Field
- 5. Saliency maps
- 6. Transfer Learning
- 7. CNN for text analysis (example)

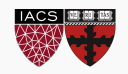

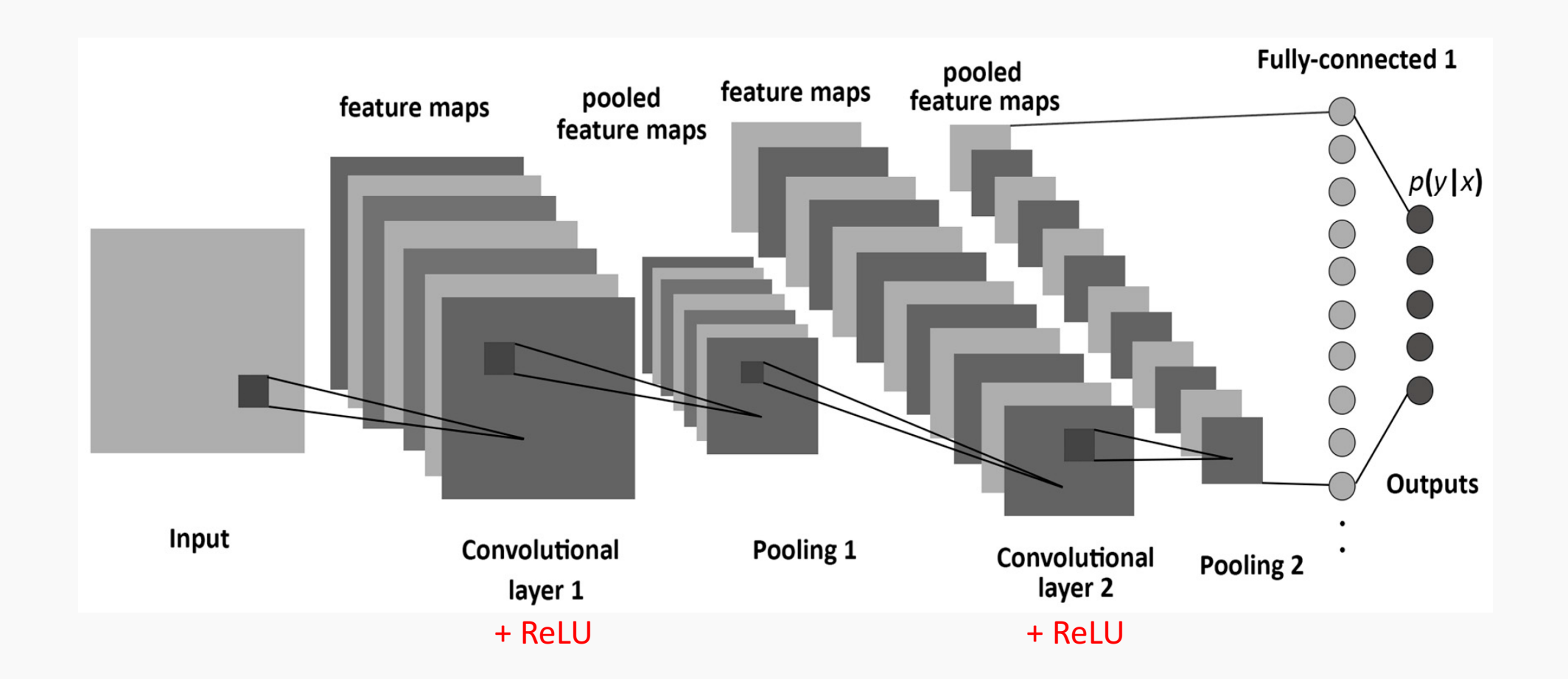

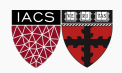

- I have a convolutional layer with 16 3x3 filters that takes an RGB image as input.
	- What else can we define about this layer?
		- Activation function
		- Stride
		- Padding type
	- How many parameters does the layer have?

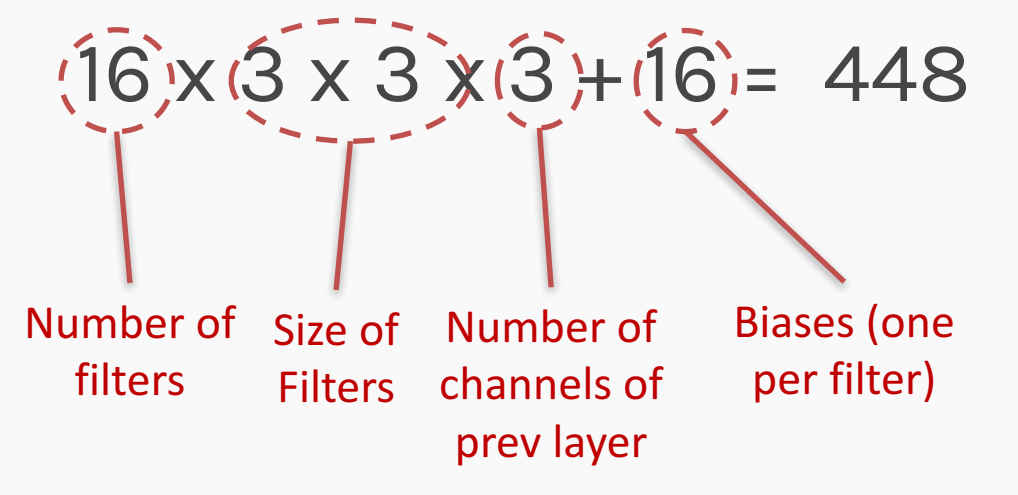

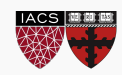

- Let C be a CNN with the following disposition:
	- Input: 32x32x3 images
	- Conv1: 8 3x3 filters, stride 1, padding=same
	- Conv2: 16 5x5 filters, stride 2, padding=same
	- Flatten layer
	- Dense1: 512 nodes
	- Dense2: 4 nodes
- How many parameters does this network have?  $(8 \times 3 \times 3 \times 3 + 8) + (16 \times 5 \times 5 \times 8 + 16) + (16 \times 16 \times 16 \times 512 + 512) + (512 \times 4$  $+ 4$ ) Conv1 Conv1 Conv2 Conv2 Dense1 Dense1 Dense2

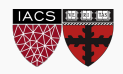

### What do CNN layers learn?

- Each CNN layer learns filters of increasing complexity.
- The first layers learn basic feature detection filters: edges, corners, etc.
- The middle layers learn filters that detect parts of objects. For faces, they might learn to respond to eyes, noses, etc.
- The last layers have higher representations: they learn to recognize full objects, in different shapes and positions.

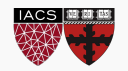

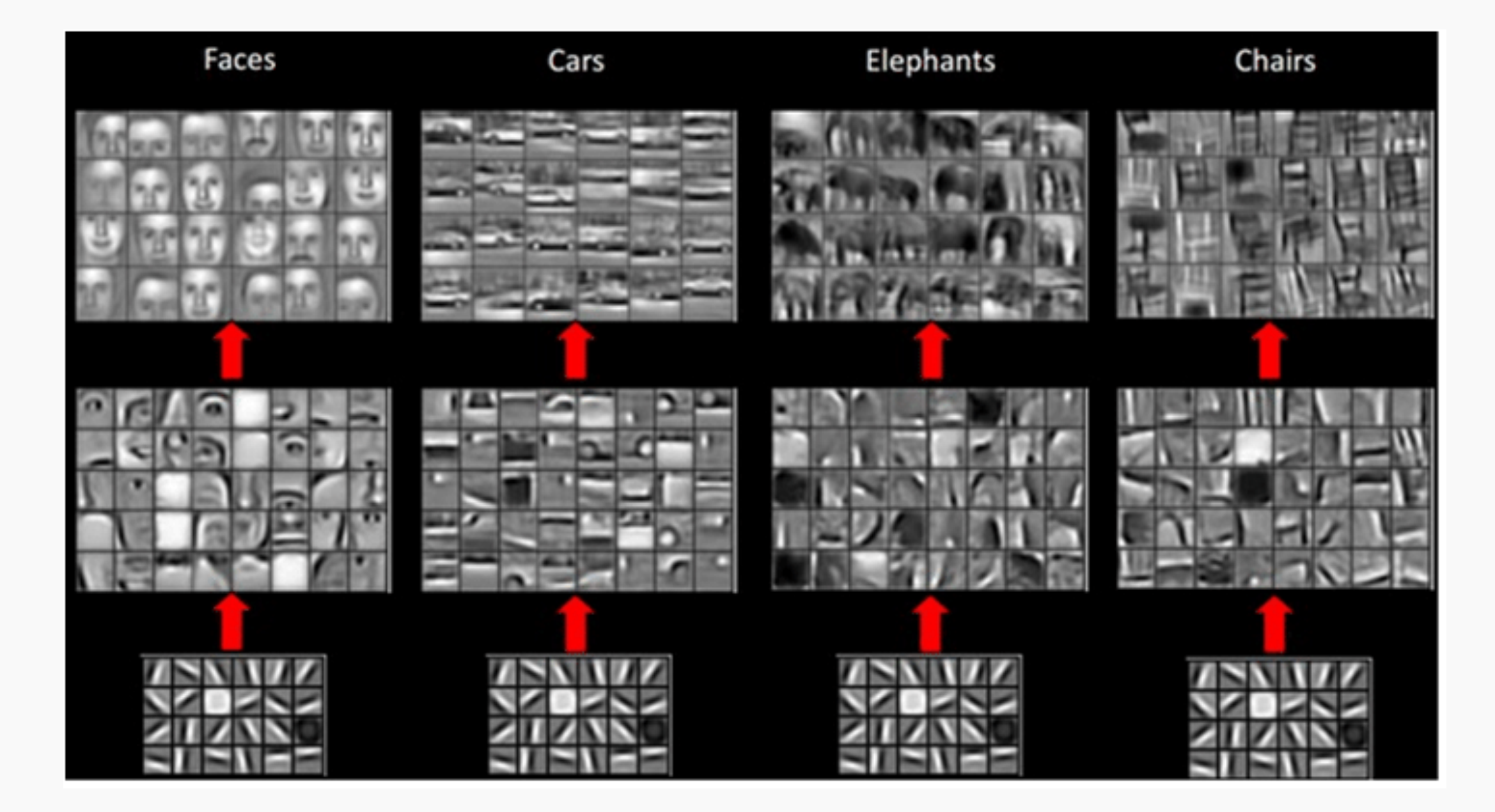

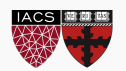

#### 3D visualization of networks in action

http://scs.ryerson.ca/~aharley/vis/conv/ https://www.youtube.com/watch?v=3JQ3hYko51Y

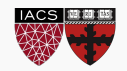

### **Outline**

- 1. Review from last lecture
- **2. BackProp of MaxPooling layer**
- 3. A bit of history
- 4. Layers Receptive Field
- 5. Saliency maps
- 6. Transfer Learning
- 7. CNN for text analysis (example)

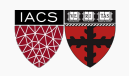

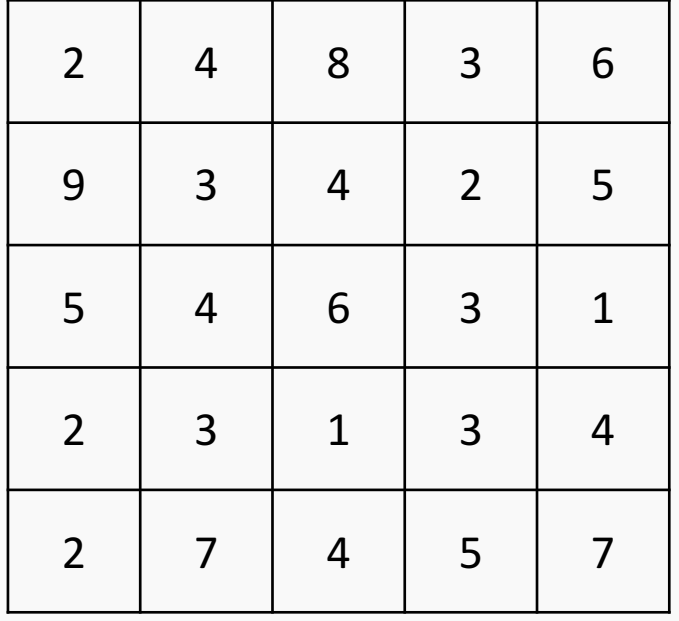

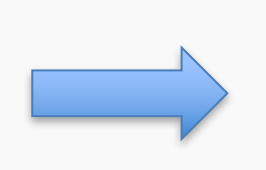

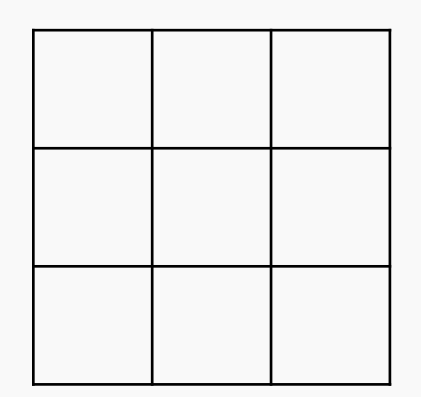

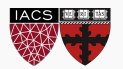

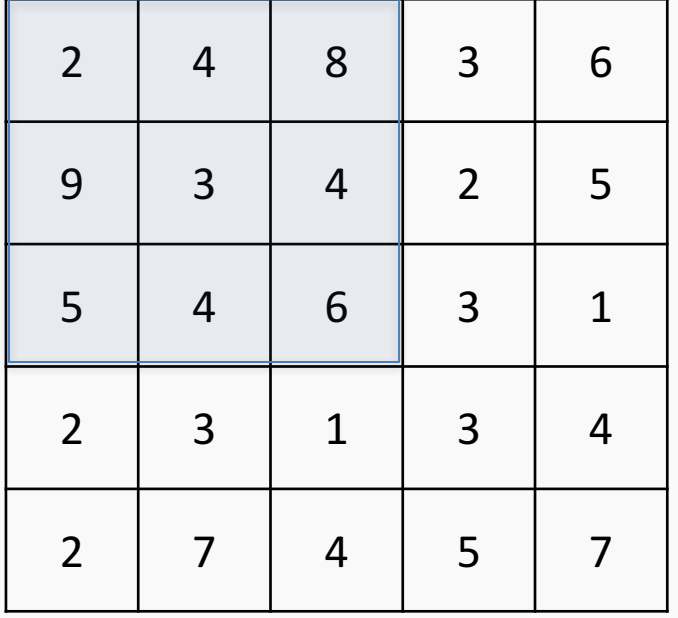

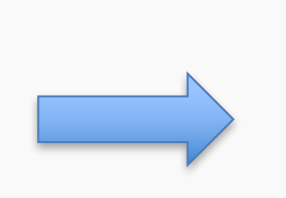

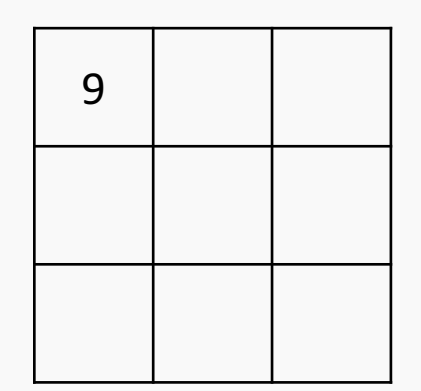

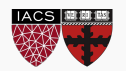

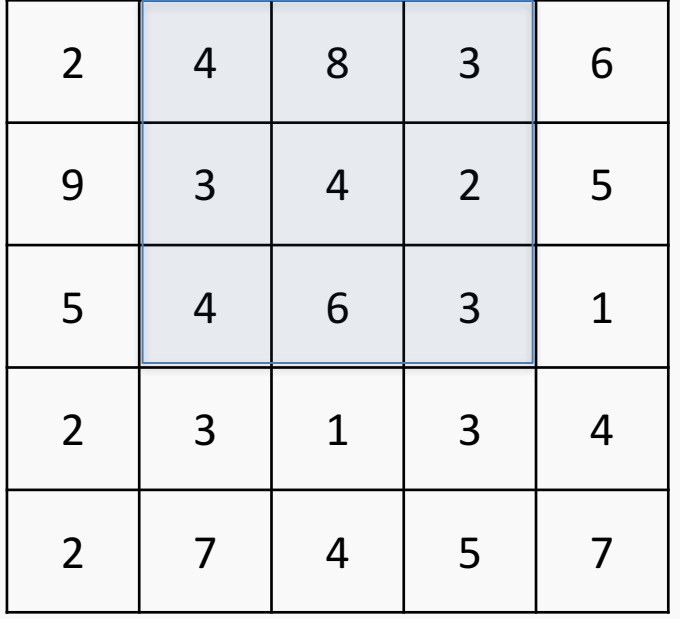

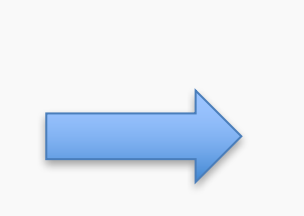

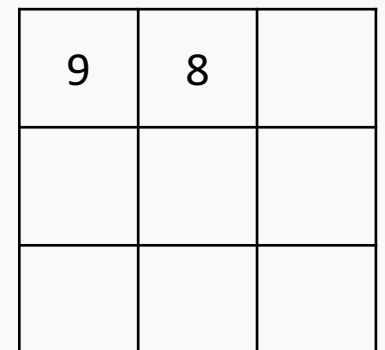

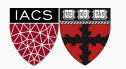

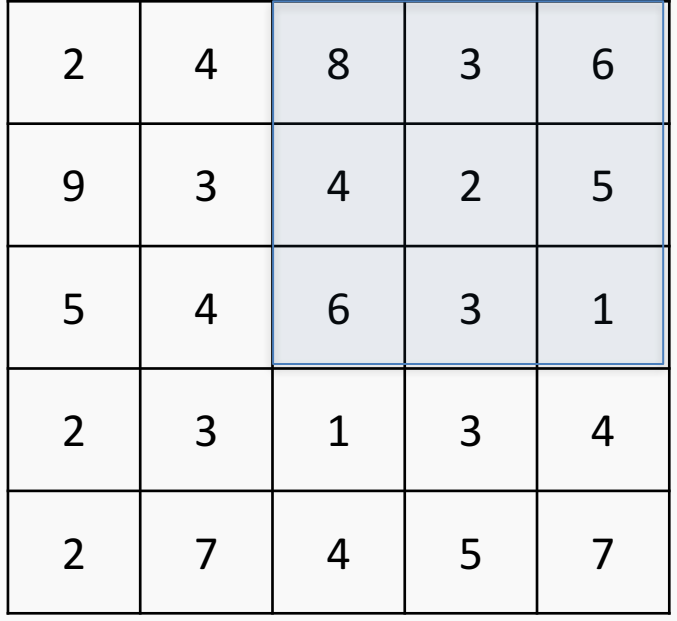

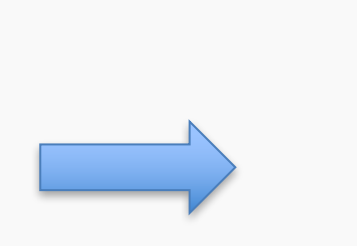

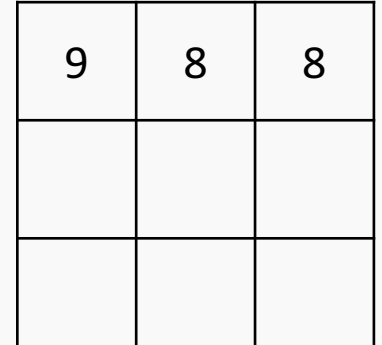

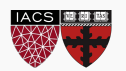

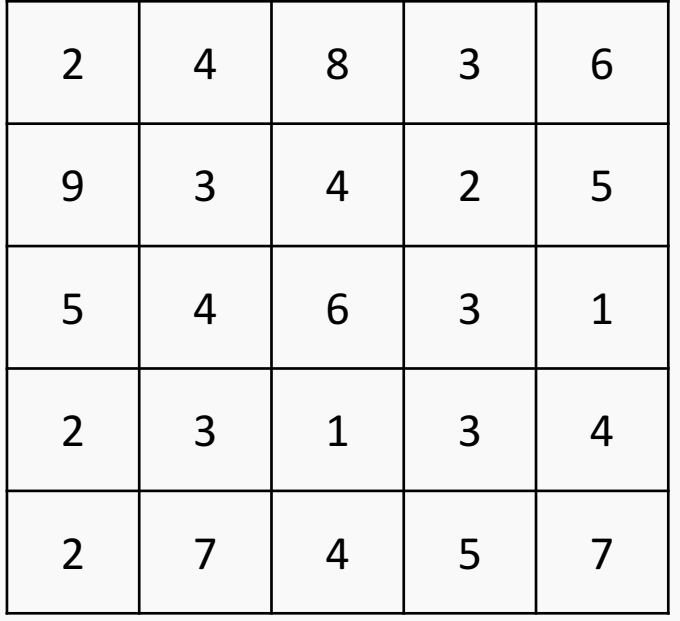

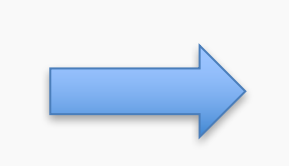

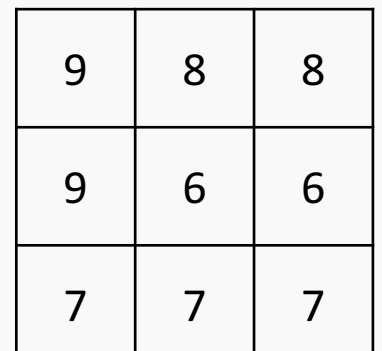

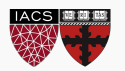

Backward mode. Large fonts represents the values of the derivatives of the current layer (max-pool) and small font the corresponding value of the previous layer.

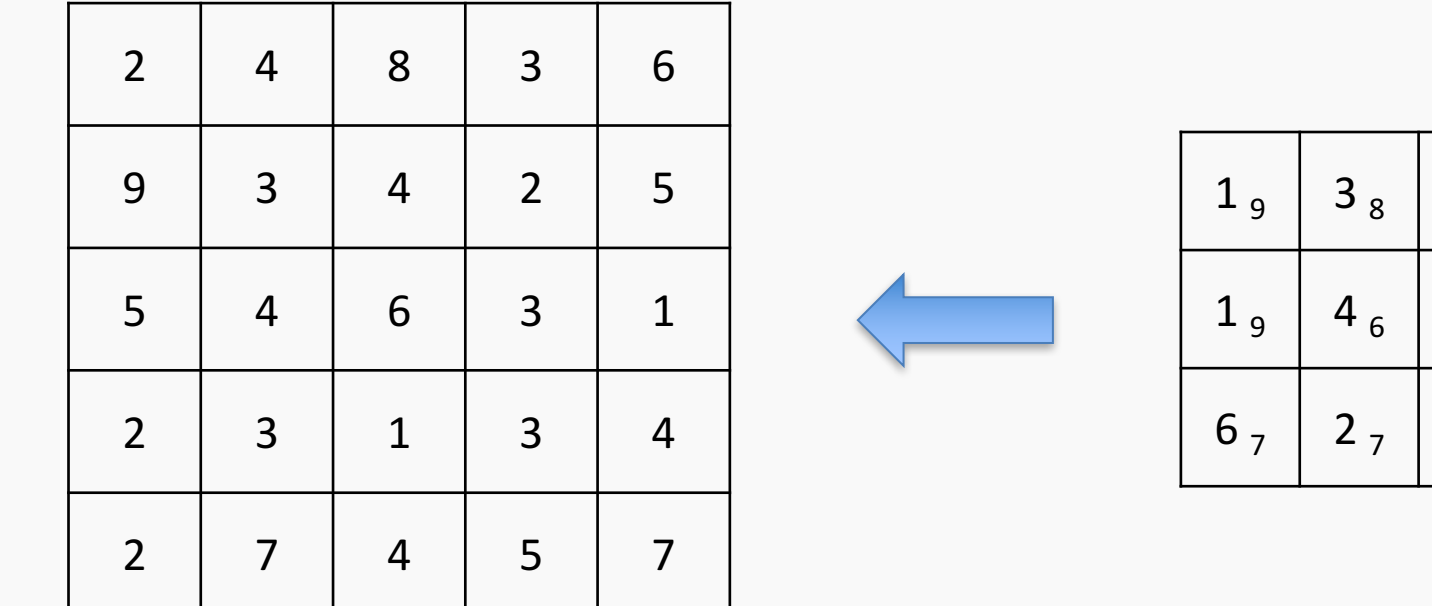

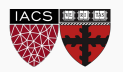

 $1_{8}$ 

 $2<sub>6</sub>$ 

 $1<sub>7</sub>$ 

Backward mode. Large fonts represents the values of the derivatives of the current layer (max-pool) and small font the corresponding value of the previous layer.

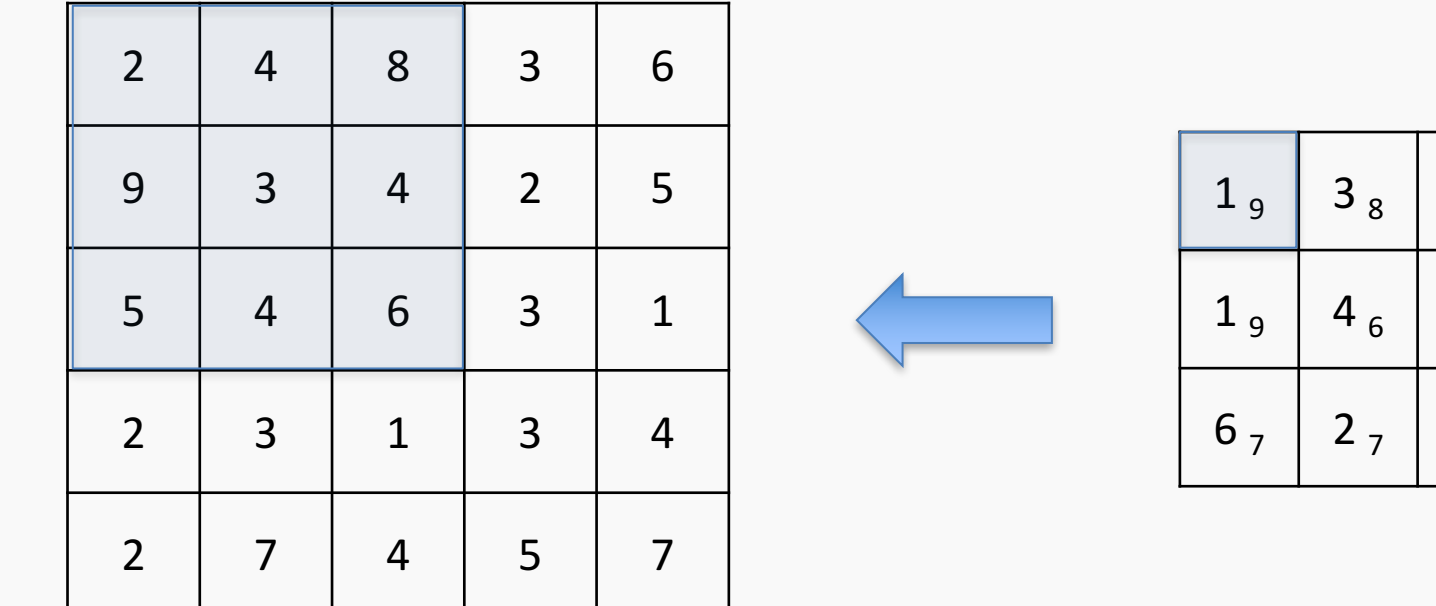

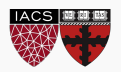

 $1_{8}$ 

 $2<sub>6</sub>$ 

 $1<sub>7</sub>$ 

Backward mode. Large fonts represents the values of the derivatives of the current layer (max-pool) and small font the corresponding value of the previous layer.

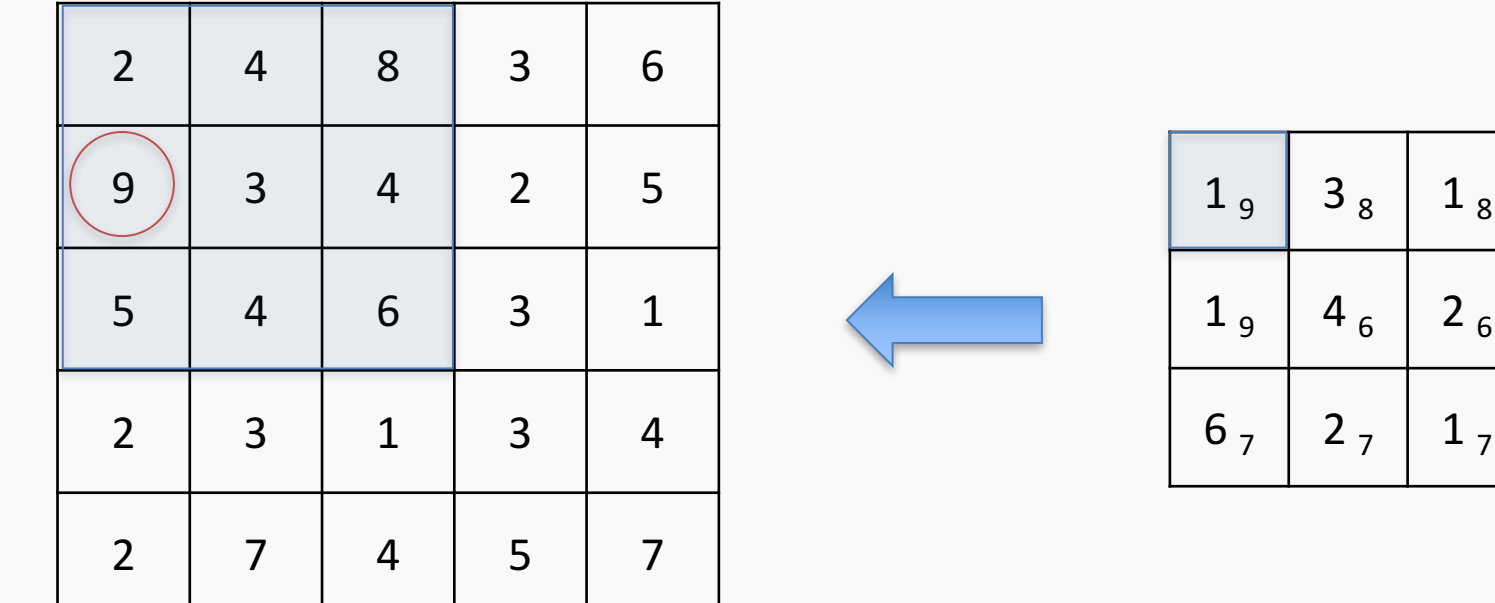

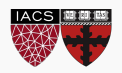

Backward mode. Large fonts represents the values of the derivatives of the current layer (max-pool) and small font the corresponding value of the previous layer.

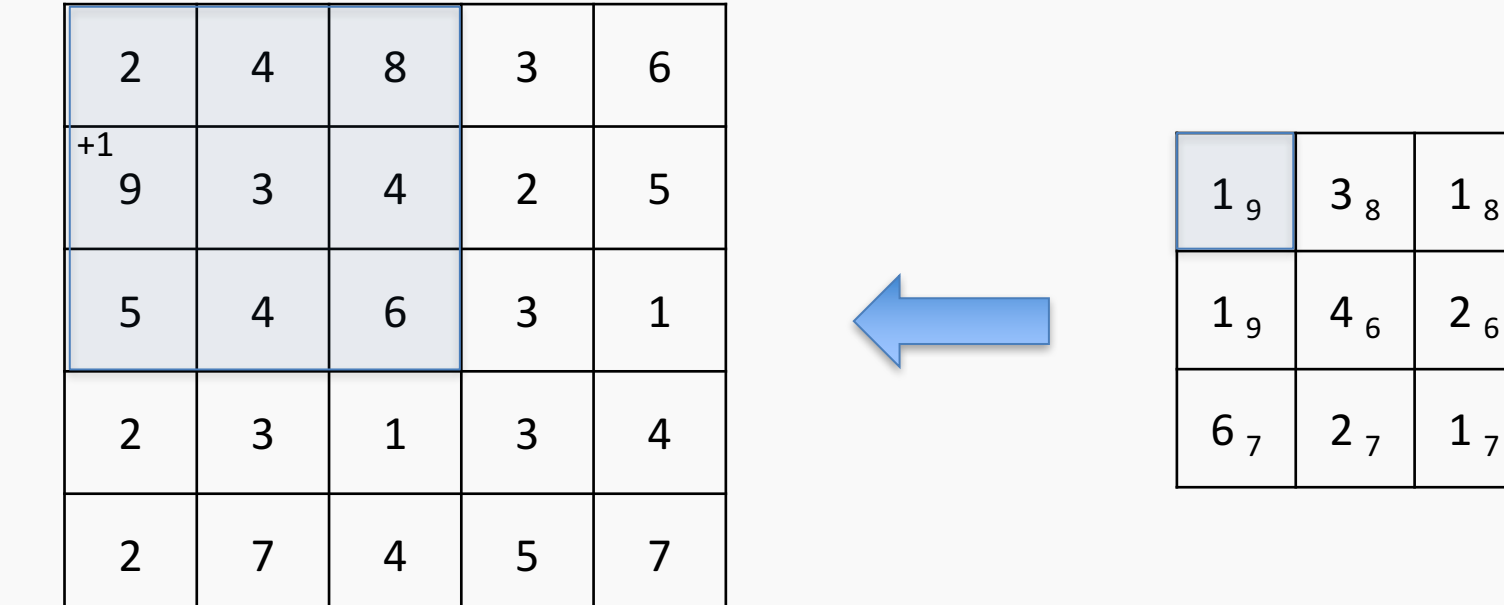

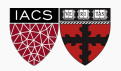

Backward mode. Large fonts represents the values of the derivatives of the current layer (max-pool) and small font the corresponding value of the previous layer.

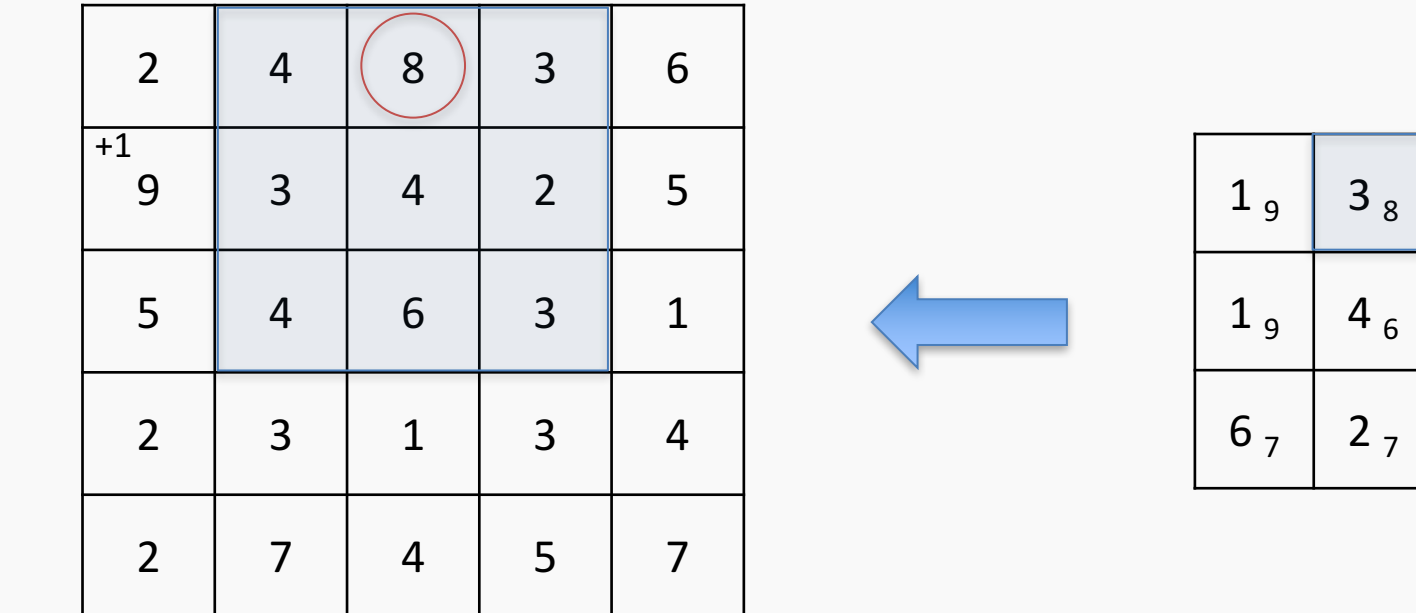

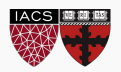

 $1<sub>8</sub>$ 

 $2<sub>6</sub>$ 

 $1<sub>7</sub>$ 

Backward mode. Large fonts represents the values of the derivatives of the current layer (max-pool) and small font the corresponding value of the previous layer.

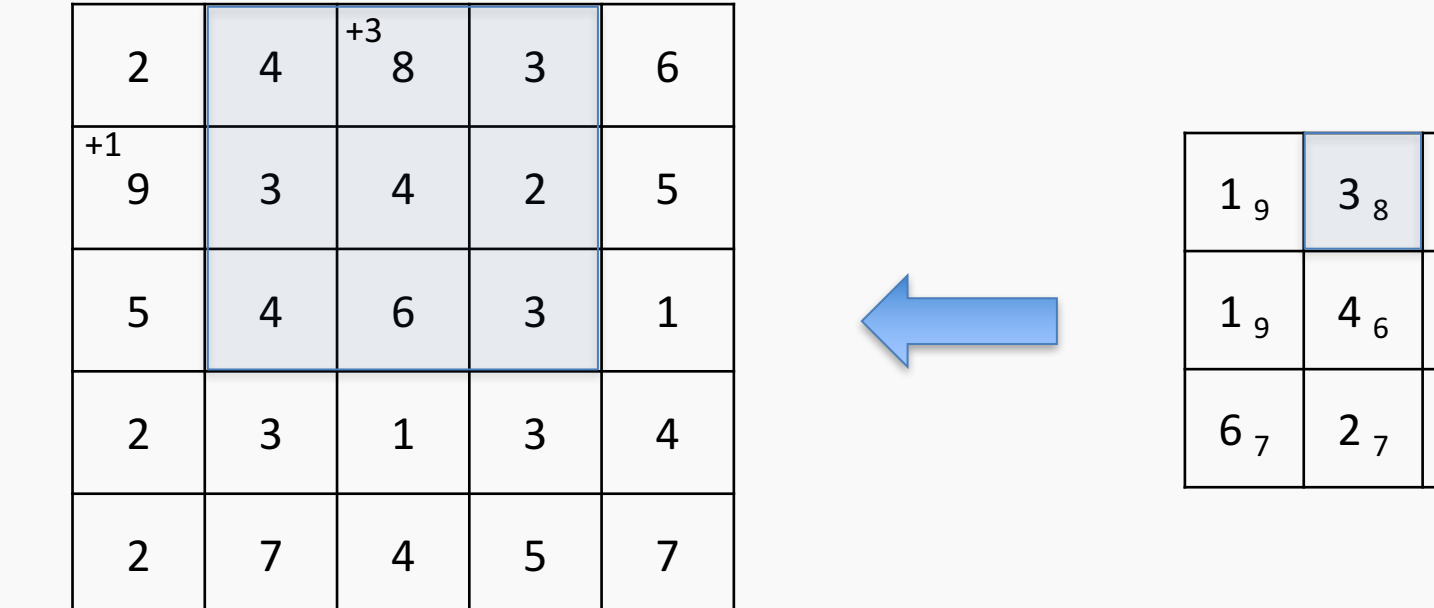

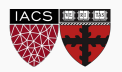

 $1<sub>8</sub>$ 

 $2<sub>6</sub>$ 

 $1<sub>7</sub>$ 

Backward mode. Large fonts represents the values of the derivatives of the current layer (max-pool) and small font the corresponding value of the previous layer.

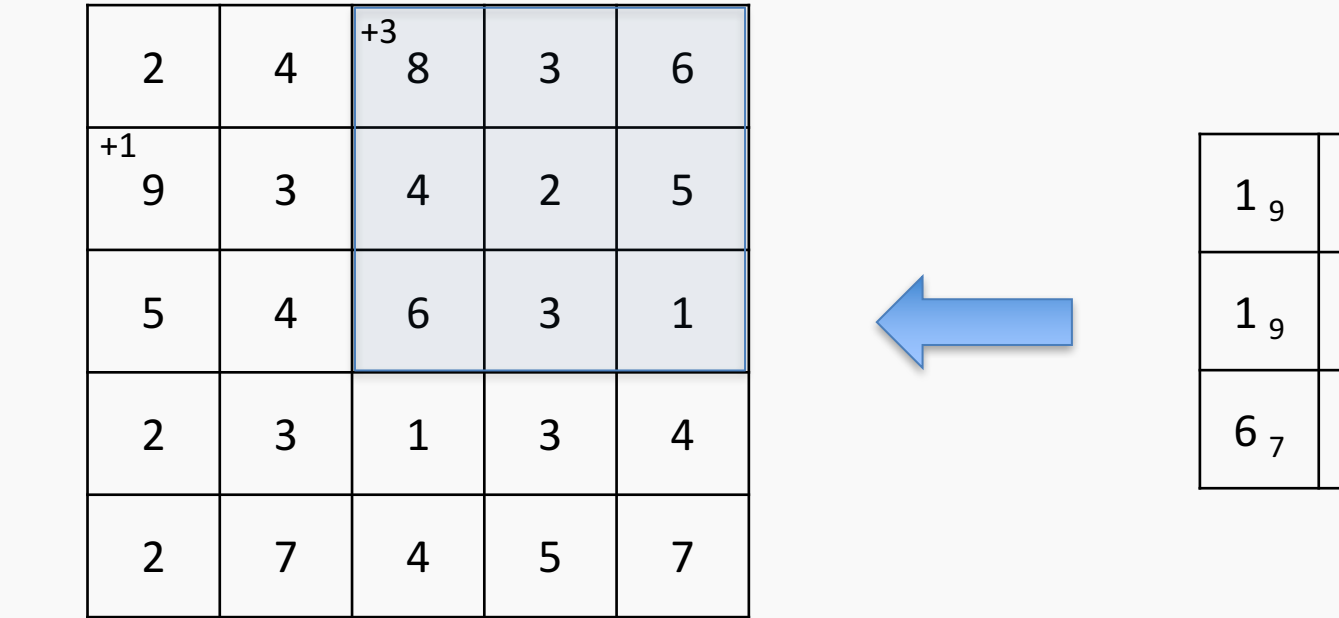

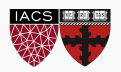

 $3<sub>8</sub>$  1<sub>8</sub>

 $4<sub>6</sub>$  2 <sub>6</sub>

 $2, 1, 1$ 

Backward mode. Large fonts represents the values of the derivatives of the current layer (max-pool) and small font the corresponding value of the previous layer.

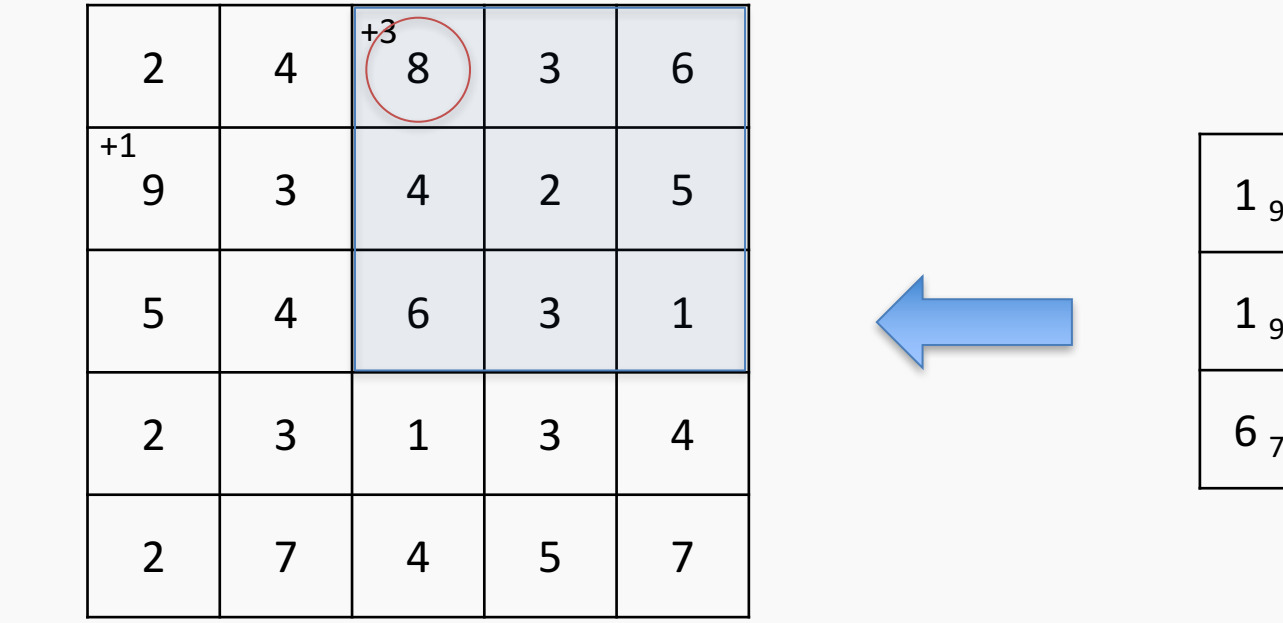

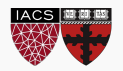

 $3_8$  1  $_8$ 

 $4<sub>6</sub>$  2 <sub>6</sub>

 $2, 1, 7$ 

Backward mode. Large fonts represents the values of the derivatives of the current layer (max-pool) and small font the corresponding value of the previous layer.

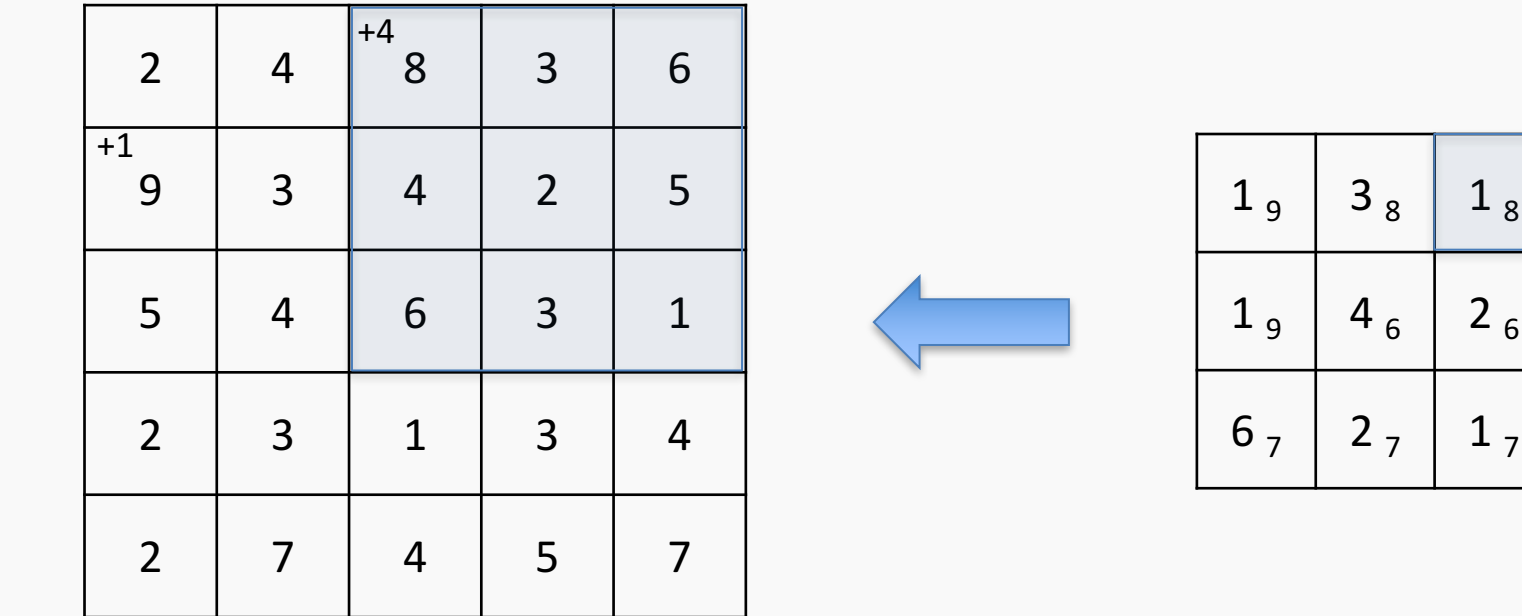

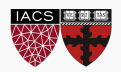

 $1<sub>7</sub>$ 

### **Outline**

- 1. Review from last lecture
- 2. BackProp of MaxPooling layer
- **3. A bit of history**
- 4. Layers Receptive Field
- 5. Saliency maps
- 6. Transfer Learning
- 7. CNN for text analysis (example)

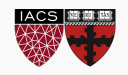

# Initial ideas

- The first piece of research proposing something similar to a Convolutional Neural Network was authored by Kunihiko Fukushima in 1980, and was called the NeoCognitron<sup>1</sup>. .
- Inspired by discoveries on visual cortex of mammals.
- Fukushima applied the NeoCognitron to hand-written character recognition.
- End of the 80's: several papers advanced the field
	- Backpropagation published in French by Yann LeCun in 1985 (independently discovered by other researchers as well)
	- TDNN by Waiber et al., 1989 Convolutional-like network trained with backprop.
	- Backpropagation applied to handwritten zip code recognition by LeCun et al., 1989

<sup>1</sup> K. Fukushima. Neocognitron: A self-organizing neural network model for a mechanism of pattern recognition unaffected by shift in position. Biological Cybernetics, 36(4): 93-202, 1980.

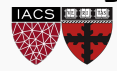

- November 1998: LeCun publishes one of his most recognized papers describing a "modern" CNN architecture for document recognition, called LeNet<sup>1</sup>.
- Not his first iteration, this was in fact LeNet-5, but this paper is the commonly cited publication when talking about LeNet.

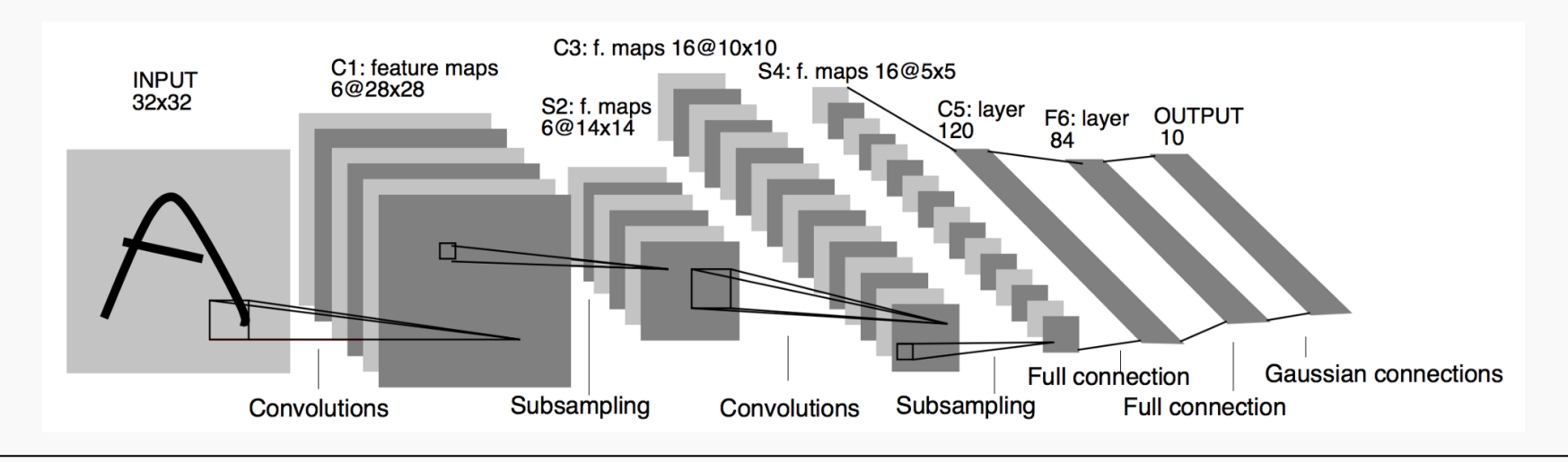

<sup>1</sup> LeCun, Yann, et al. "Gradient-based learning applied to document recognition." *Proceedings of the IEEE* 86.11 (1998): 2278-2324.

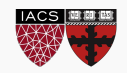

#### AlexNet

- Developed by Alex Krizhevsky, Ilya Sutskever and Geoffrey Hinton at Utoronto in 2012. More than 25000 citations.
- Destroyed the competition in the 2012 ImageNet Large Scale Visual Recognition Challenge. Showed benefits of CNNs and kickstarted AI revolution.
- top-5 error of 15.3%, more than 10.8 percentage points lower than runner-up.
- Main contributions:
	- Trained on ImageNet with data augmentation
	- Increased depth of model, GPU training (*five to six days*)
	- Smart optimizer and Dropout layers
	- ReLU activation!

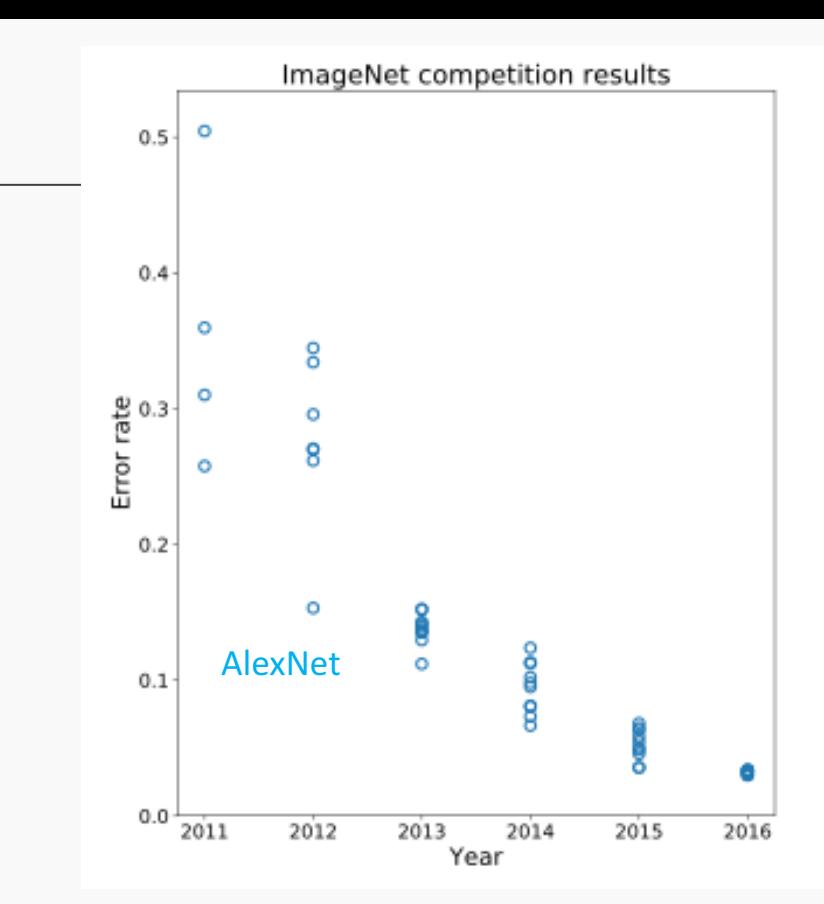

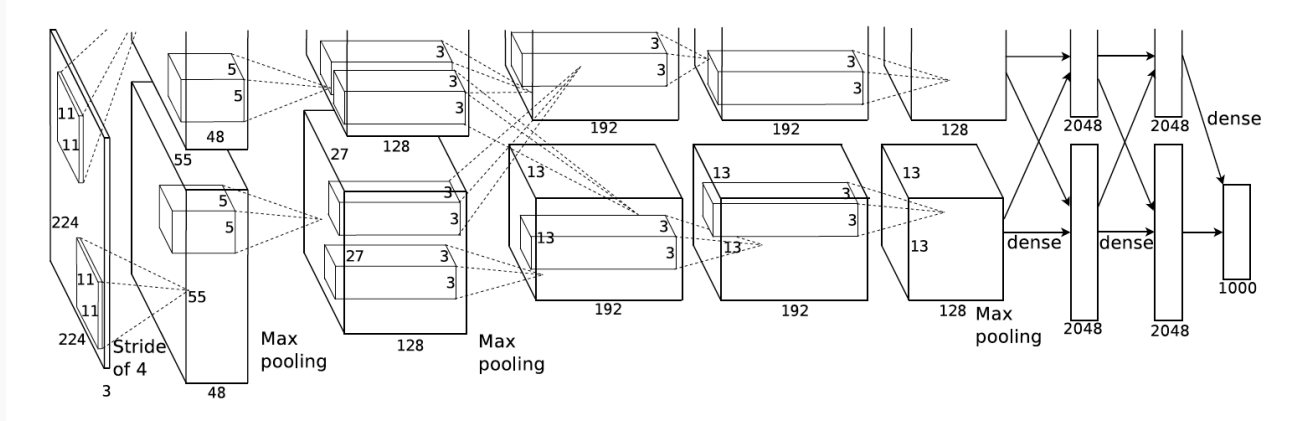

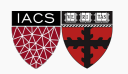

- Introduced by Matthew Zeiler and Rob Fergus from NYU, won ILSVRC 2013 with 11.2% error rate. Decreased sizes of filters.
- Trained for 12 days.
- Paper presented a visualization technique named **Deconvolutional Network**, which helps to examine different feature activations and their relation to the input space.

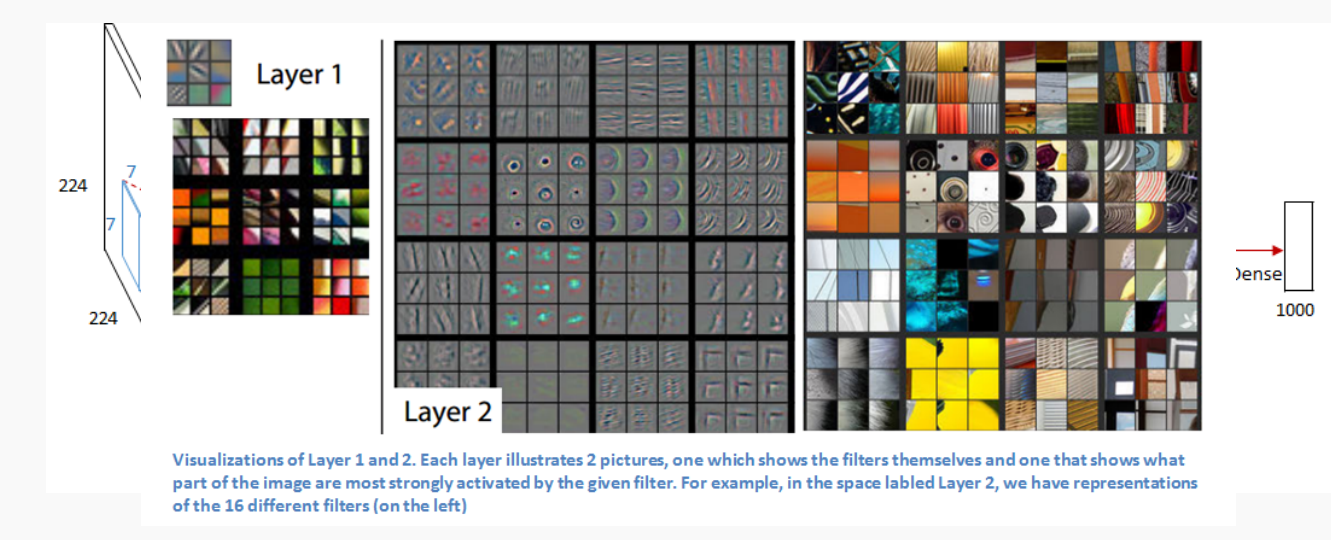

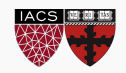

- Introduced by Simonyan and Zisserman (Oxford) in 2014
- Simplicity and depth as main points. Used 3x3 filters exclusively and 2x2 MaxPool layers with stride 2.
- Showed that two 3x3 filters have an effective receptive field of 5x5.
- As spatial size decreases, depth increases.
- Trained for *two to three weeks*.
- Still used as of today.

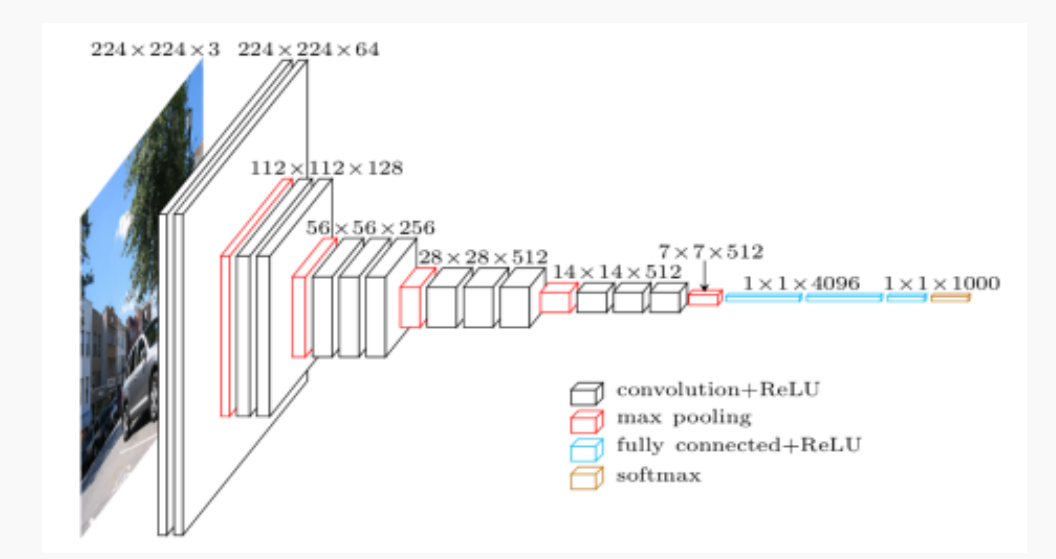

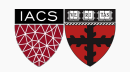

# GoogLeNet (Inception-v1)

- Introduced by Szegedy et al. (Google), 2014. Winners of ILSVRC 2014.
- Introduces inception module: parallel conv. layers with different filter sizes. Motivation: we don't know which filter size is best – let the network decide. Key idea for future archs.
- No fully connected layer at the end. AvgPool instead. 12x fewer params than AlexNet.

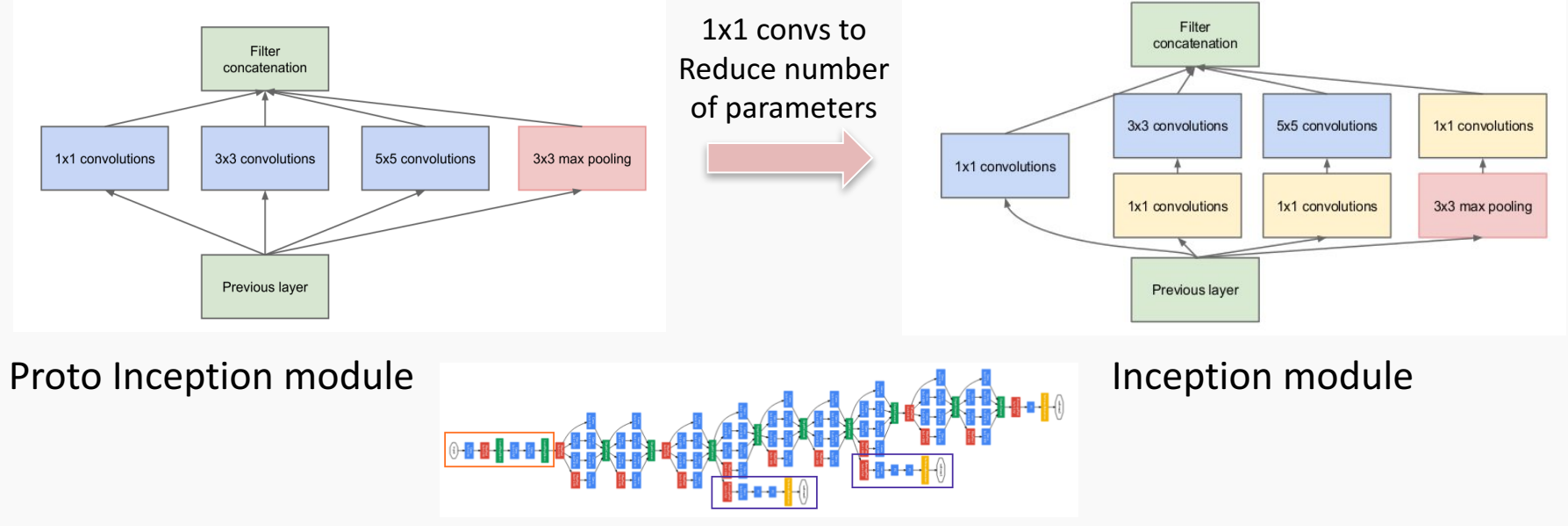

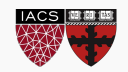

#### ResNet

- Presented by He et al. (Microsoft), 2015. Won ILSVRC 2015 in multiple categories.
- Main idea: Residual block. Allows for extremely deep networks.
- Authors believe that it is easier to optimize the residual mapping than the original one. Furthermore, residual block can decide to "shut itself down" if needed.

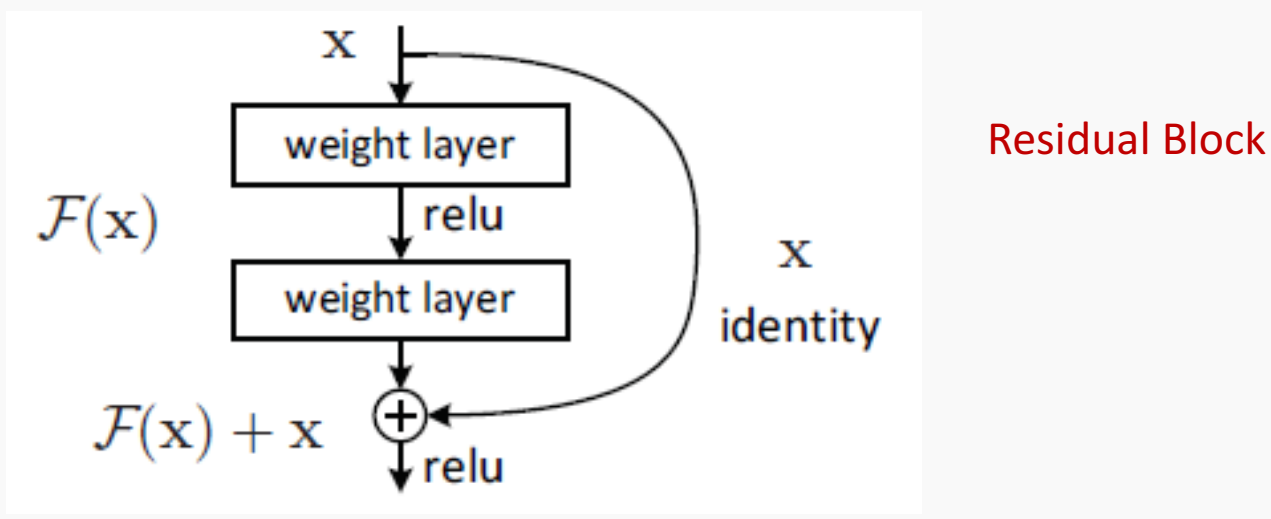

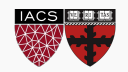

#### ResNet

- Presented by He et al. (Microsoft), 2015. Won ILSVRC 2015 in multiple categories.
- Main idea: Residual block. Allows for extremely deep networks.
- Authors believe that it is easier to optimize the residual mapping than the original one. Furthermore, residual  $\sum_{\text{weight layer}\atop \text{weight layer}}$  de to "shut itself down" if  $n_{\text{image}}$  $\mathcal{F}(\mathbf{x})$ relu  $\mathbf x$ **Residual Block** weight layer identity  $\mathcal{F}(\mathbf{x}) + \mathbf{x}$  $\mathbf{\downarrow}$  relu 60 7x7 conv, 64, /2 7x7 conv, 64, /2 pool, /2 pool, /2 50 3x3 conv, 64 3x3 conv, 64 error  $(^{0}_{0})$  $\mathcal{E}$ 3x3 conv, 64 3x3 conv, 64  $\frac{5}{6}$  40 3x3 conv, 64 3x3 conv, 64 34-layer 3x3 conv, 64 3x3 conv, 64 18-laver 3x3 conv, 64 3x3 conv, 64 30 30 18-layer  $-ResNet-18$ 3x3 conv, 64 3x3 conv, 64 plain-18 mmun ,,,,,,,, -plain-34  $\blacksquare$  ResNet-34 34-layer 3x3 conv, 128, /2 3x3 conv, 128, /2 20 30 40 50 10 20 30 50 10 40 3x3 conv, 128 3x3 conv, 128 iter.  $(1e4)$ iter.  $(1e4)$ .......

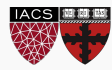

#### DenseNet

- Proposed by Huang et al., 2016. Radical extension of ResNet idea.
- Each block uses every previous feature map as input.
- Idea: n computation of redundant features. All the previous information is available at each point.
- Counter-intuitively, it reduces the number of parameters needed.

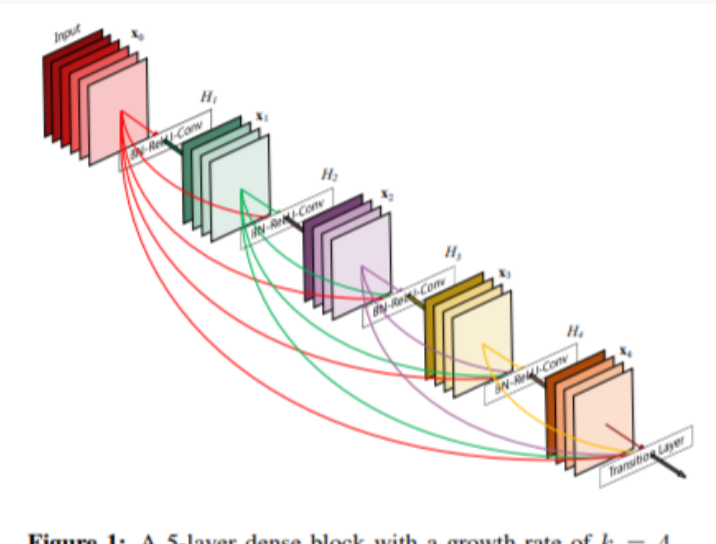

**Figure 1:** A 5-layer dense block with a growth rate of  $k = 4$ . Each layer takes all preceding feature-maps as input.

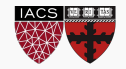

#### DenseNet

- Proposed by Huang et al., 2016. Radical extension of ResNet idea.
- Each block uses every previous feature map as input.
- Idea: n computation of redundant features. All the previous information is available at each point.
- Counter-intuitively, it reduces the number of parameters needed.

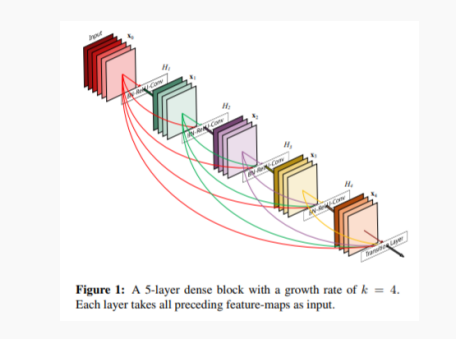

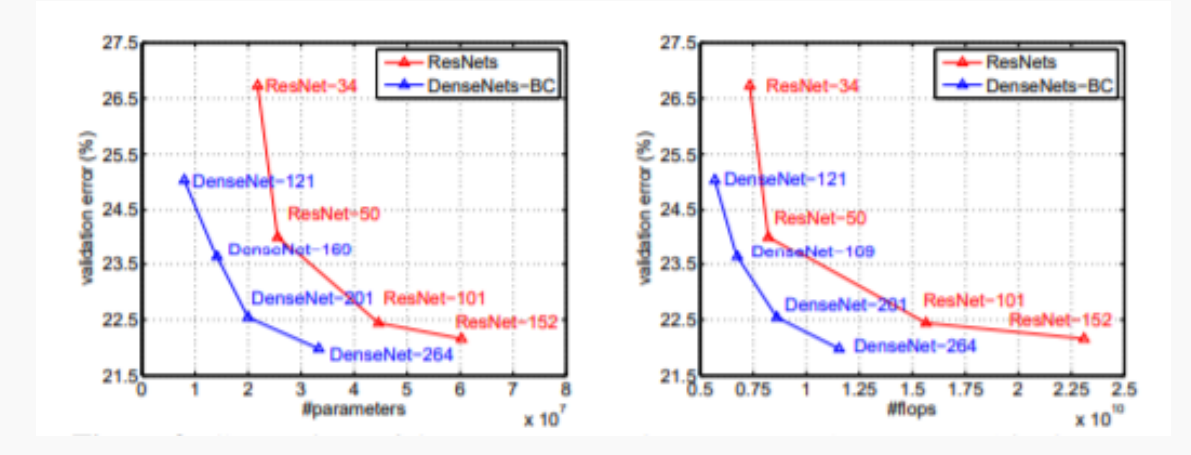

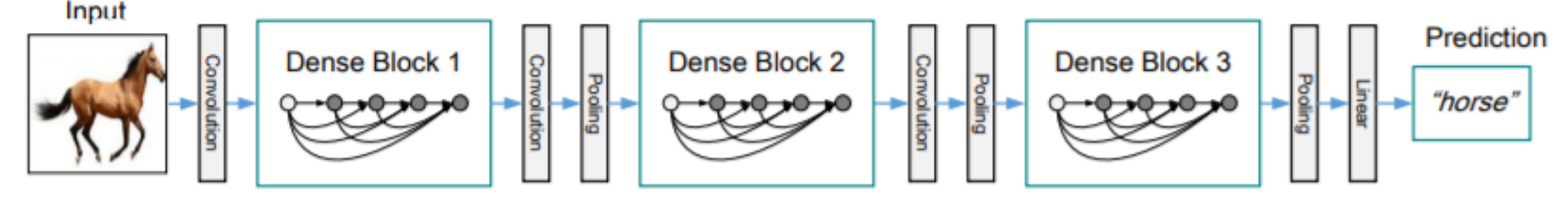

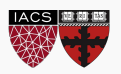

### MobileNet

- Published by Howard et al., 2017.
- Extremely efficient network with decent accuracy.
- Main concept: depthwise-separable convolutions. Convolve each feature maps with a kernel, then use a 1x1 convolution to aggregate the result.
- This approximates vanilla convolutions without having to convolve large kernels through channels.

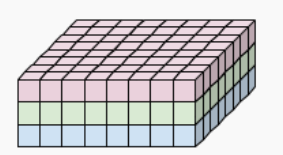

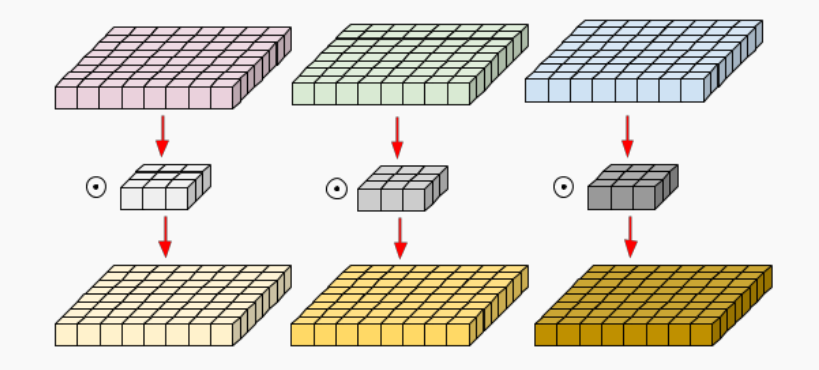

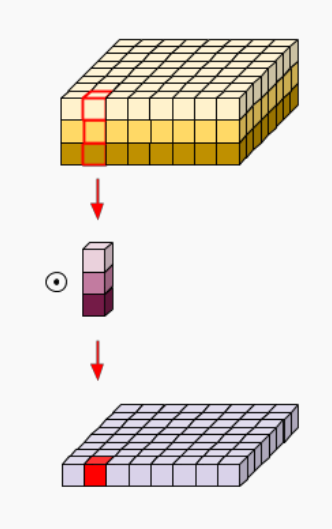

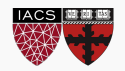

#### Latest events on Image Recognition

#### You Only Look Once (YOLO) - 2016

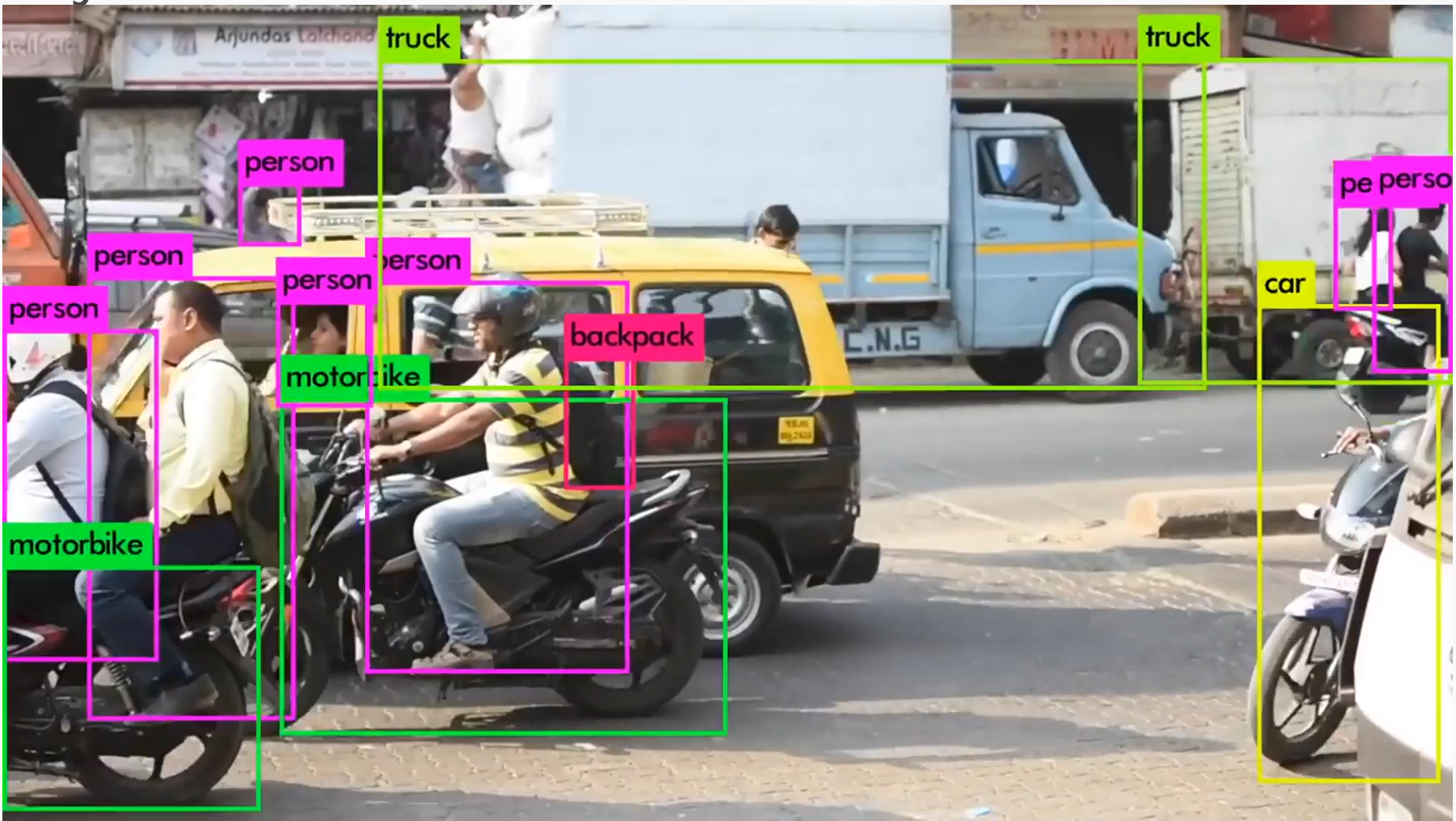

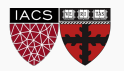

#### **More on the greatest latest at a-sec later today**

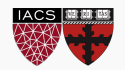

### **Outline**

- 1. Review from last lecture
- 2. BackProp of MaxPooling layer
- 3. A bit of history
- **4. Layers Receptive Field**
- 5. Saliency maps
- 6. Transfer Learning
- 7. CNN for text analysis (example)

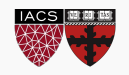

The **receptive field** is defined as the region in the input space that a particular CNN's feature is looking at (i.e. be affected by).

Apply a convolution C with kernel size *k =* **3x3**, padding size *p =* **1x1**, stride *s =* **2x2** on an input map **5x5**, we will get an output feature map **3x3** (green map).

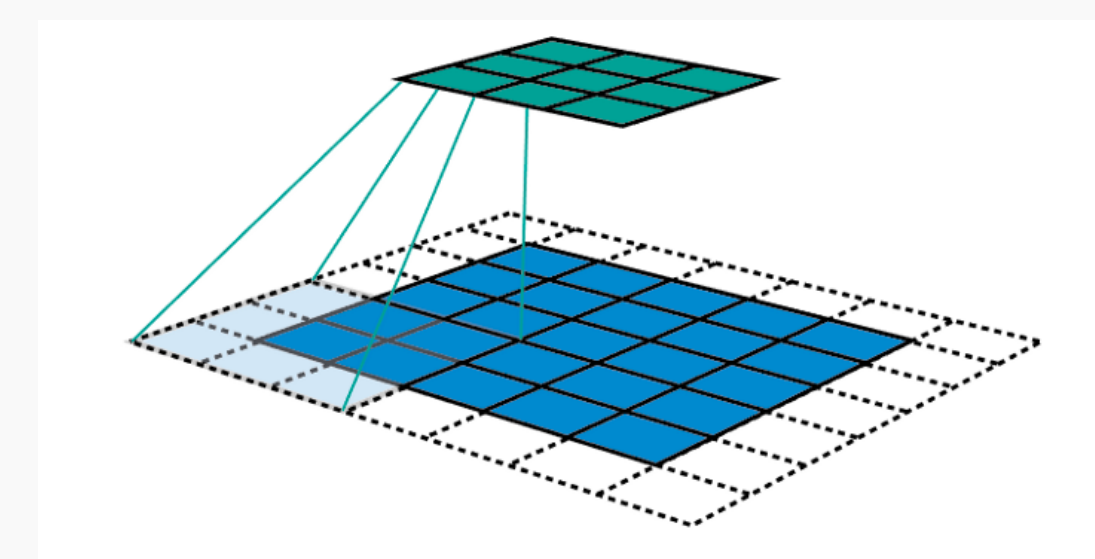

$$
n_{out} = \left\lfloor \frac{n_{in} + 2p - k}{s} \right\rfloor + 1
$$

 $n_{in}$ : number of input features  $n_{out}$ : number of output features convolution kernel size  $k$ : convolution padding size  $p:$ convolution stride size  $S$ :

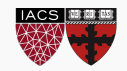

Applying the same convolution on top of the 3x3 feature map, we will get a **2x2** feature map (orange map)

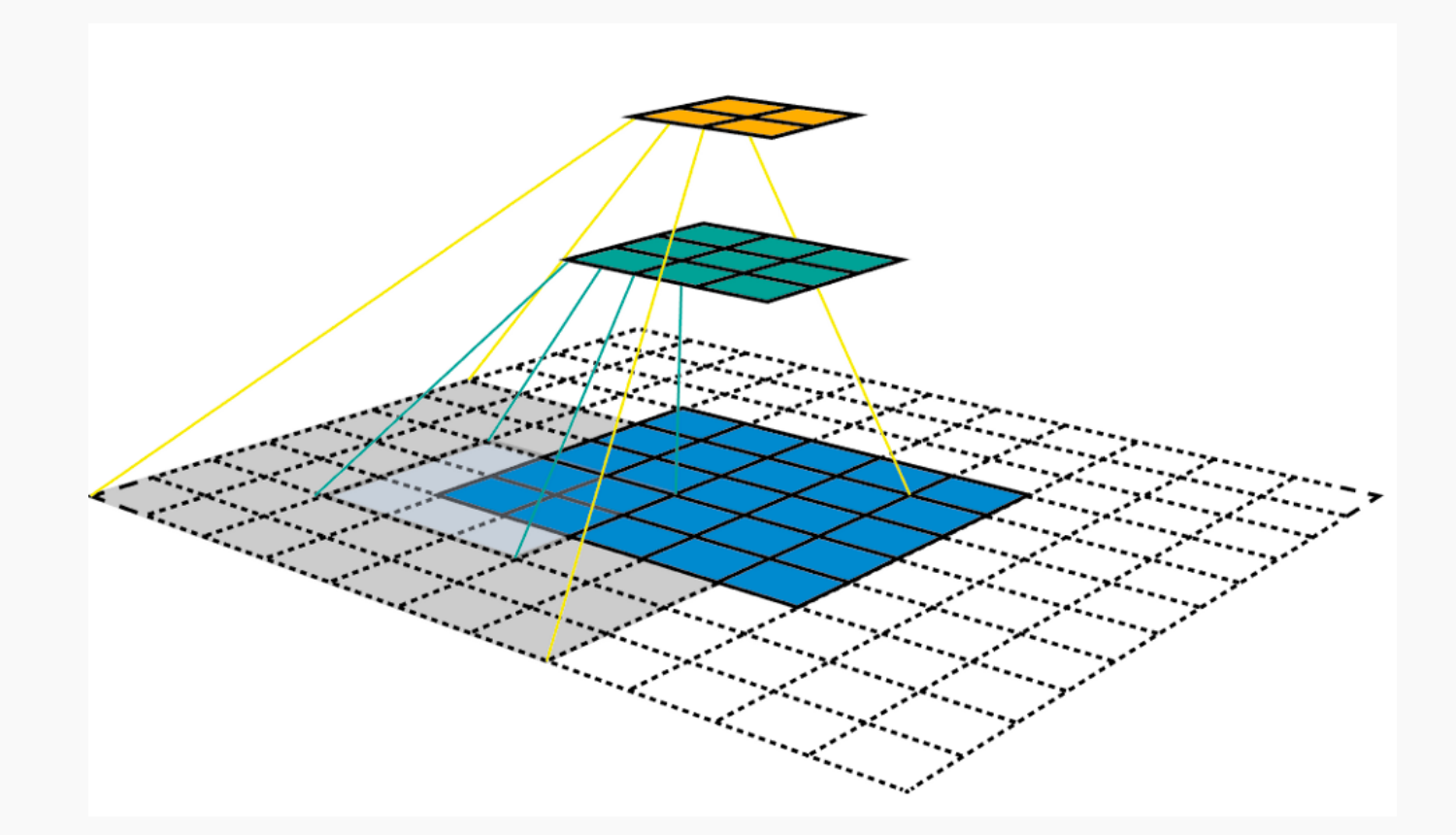

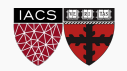

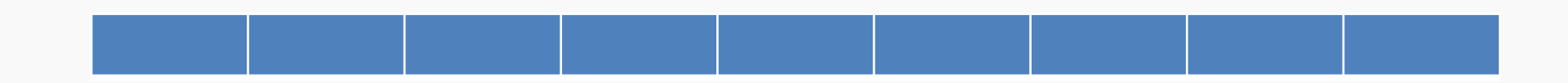

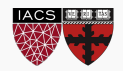

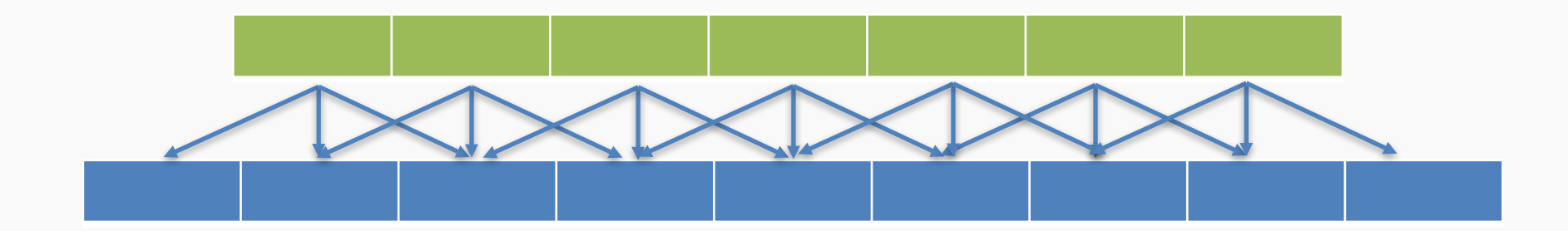

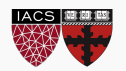

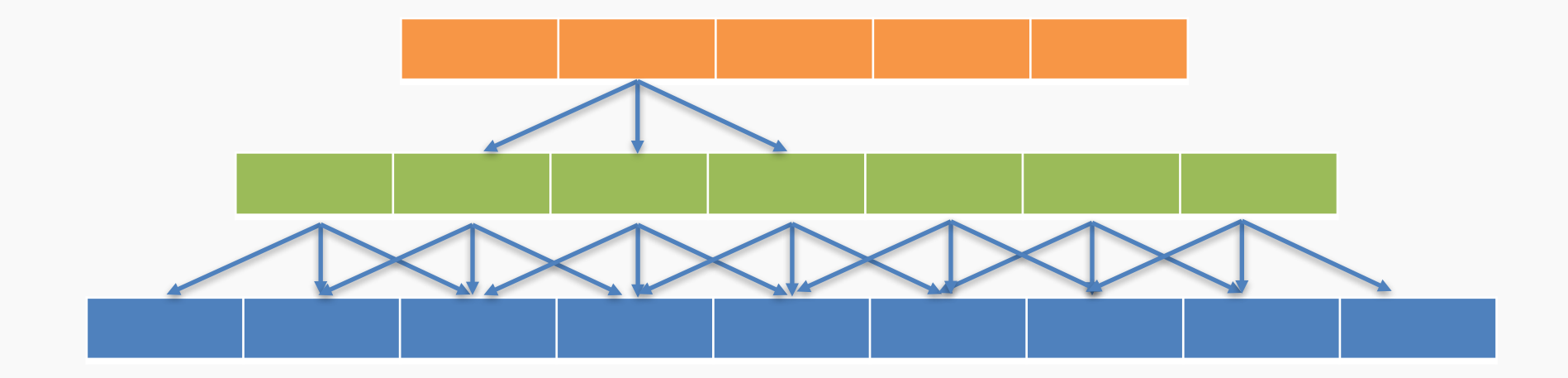

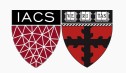

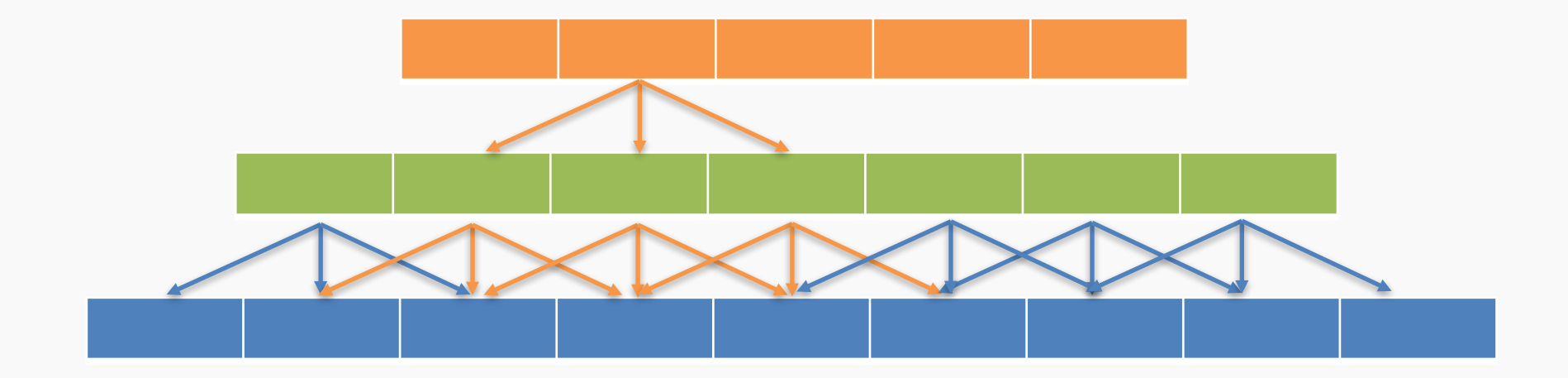

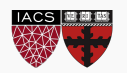

Skip some of the connections

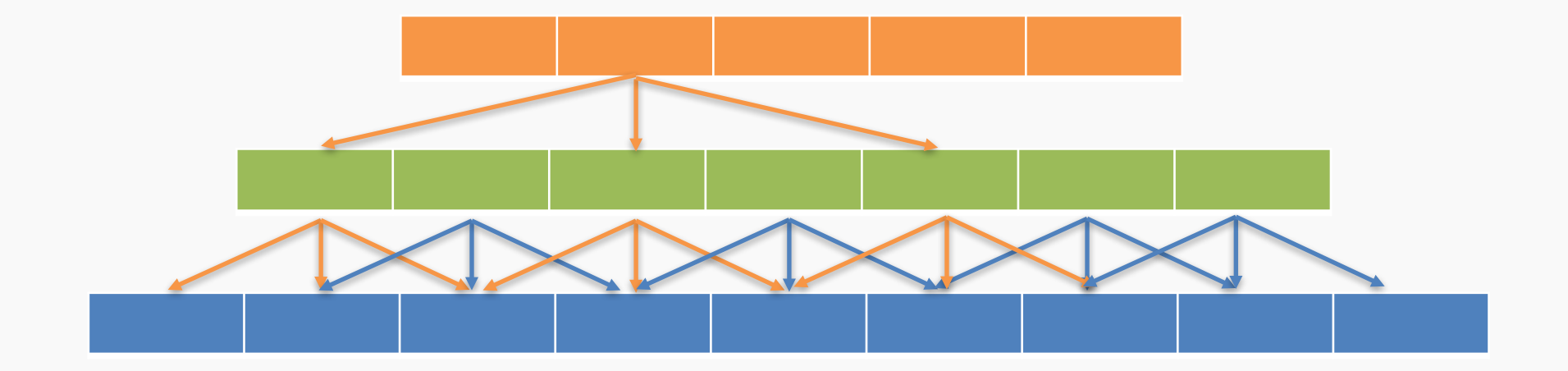

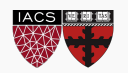

### **Outline**

- 1. Review from last lecture
- 2. BackProp of MaxPooling layer
- 3. A bit of history
- 4. Layers Receptive Field
- **5. Saliency maps**
- 6. Transfer Learning
- 7. CNN for text analysis (example)

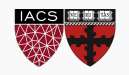

# Saliency maps

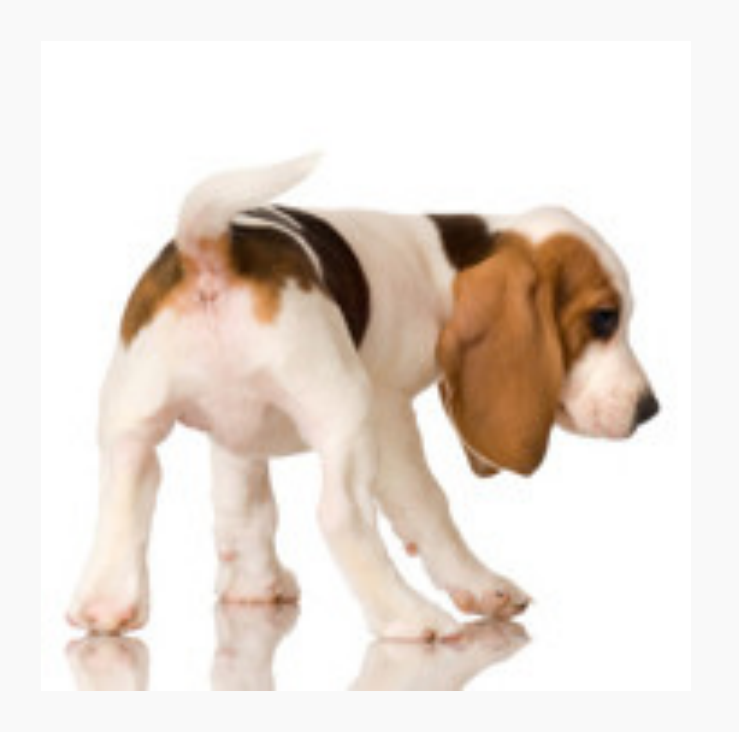

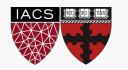

If you are given an image of a dog and asked to classify it. Most probably you will answer immediately – Dog! But your Deep Learning Network might not be as smart as you. It might classify it as a cat, a lion or Pavlos!

What are the reasons for that?

- bias in training data
- no regularization
- or your network has seen too many celebrities

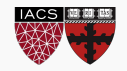

We want to understand what made my network give a certain class as output?

**Saliency Maps**, they are a way to measure the spatial support of a particular class in a given image.

*"Find me pixels responsible for the class C having score S(C) when the image I is passed through my network".*

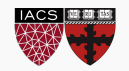

We want to understand what made my network give a certain class as output?

**Saliency Maps**, they are a way to measure the spatial support of a particular class in a given image.

*"Find me pixels responsible for the class C having score S(C) when the image I is passed through my network".*

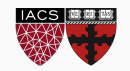

**Question**: How do we do that?

#### **We differentiate!**

For any function *f(x, y, z)*, we can find the impact of variables *x, y, z* on *f*at any specific point *(x0, y0, z0)* by finding its partial derivative w.r.t these variables at that point.

Similarly, to find the responsible pixels, we take the score function *S*, for class *C* and take the partial derivatives w.r.t **every pixel.** 

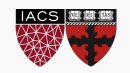

**Question:** Easy Peasy?

Sort of! Auto-grad can do this!

- 1. Forwar pass of the image through the network
- 2. Calculate the scores for every class
- 3. Enforce derivative of score *S* at last layer for all classes except class *C* to be 0. For *C*, set it to 1
- 4. Backpropagate this derivative till the start
- 5. Render them and you have your Saliency Map!

CS109B, PROTOPAPAS, GLICKMAN Note: On step #2. Instead of doing softmax, we turn it to binary classification and use the <u>esses</u>probabilities.

# Salience maps (cont)

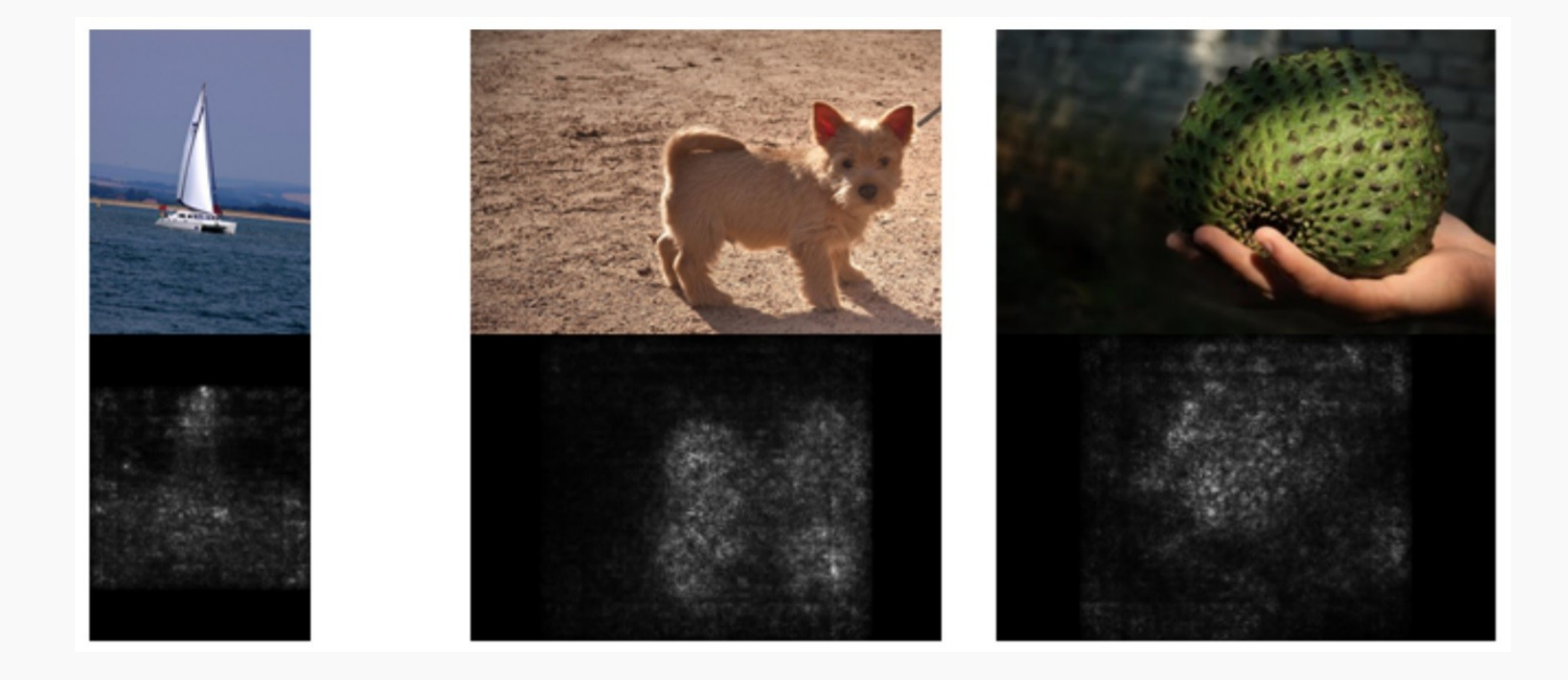

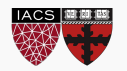

# Salience maps (cont)

**Question:** What do we do with color images? Take the saliency map for each channel and either take the max or average or use all 3 channels.

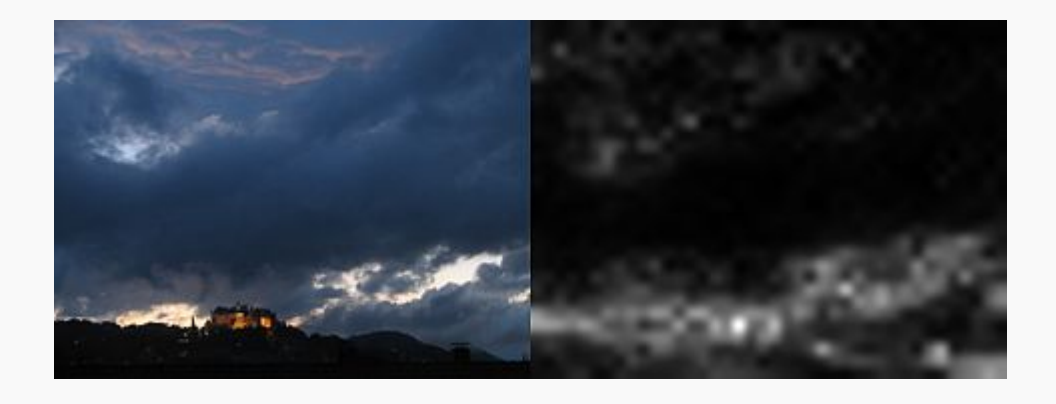

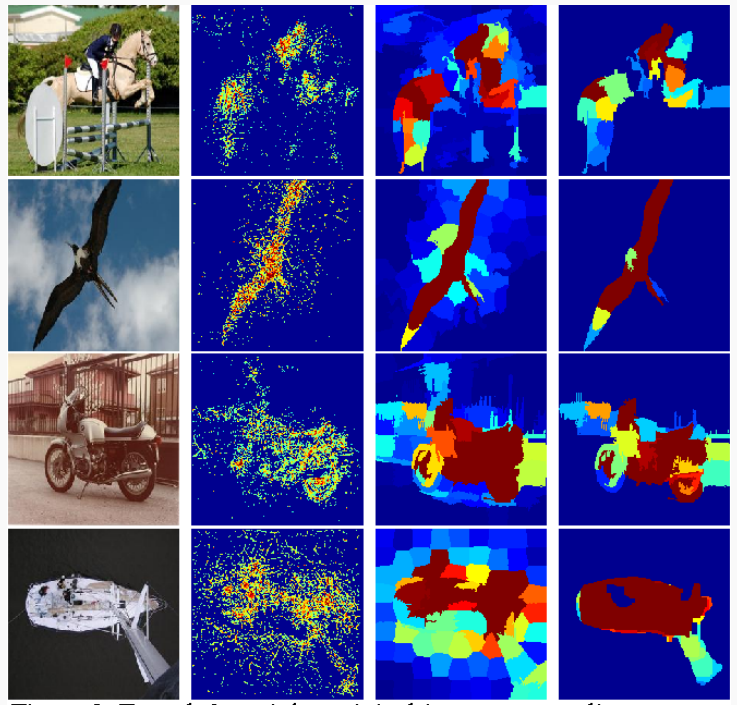

Figure 2. From left to right: original images, raw saliency maps,

[1]: Deep Inside Convolutional Networks: Visualising Image Classification Models and Saliency Maps [2]: Attention-based Extraction of Structured Information from Street View Imagery

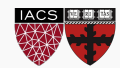

So far: convolution either maintain the size of their input or make it smaller.

We can use the same technique to also make the input tensor larger. This process is called **upsampling**.

When we do it inside of a convolution step, it's called **transposed convolution** or fractional striding.

Note: Some authors call upsampling while convolving **deconvolution**, but that name is already taken by a different idea [Zeiler 10, https://arxiv.org/pdf/1311.2901.pdf]..

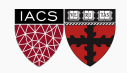

So far: convolution either maintain the size of their input or make it smaller.

We can use the same technique to also make the input tensor larger. This process is called **upsampling**.

When we do it inside of a convolution step, it's called **transposed convolution** or fractional striding.

Note: Some authors call upsampling while convolving **deconvolution**, but that name is already taken by a different idea [Zeiler 10, https://www.matthewzeiler.com/mattzeiler/deconvolutionalnetworks.pd

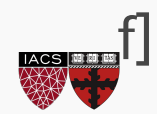

Conv with no padding. Original image:5x5 After conv: 3x3

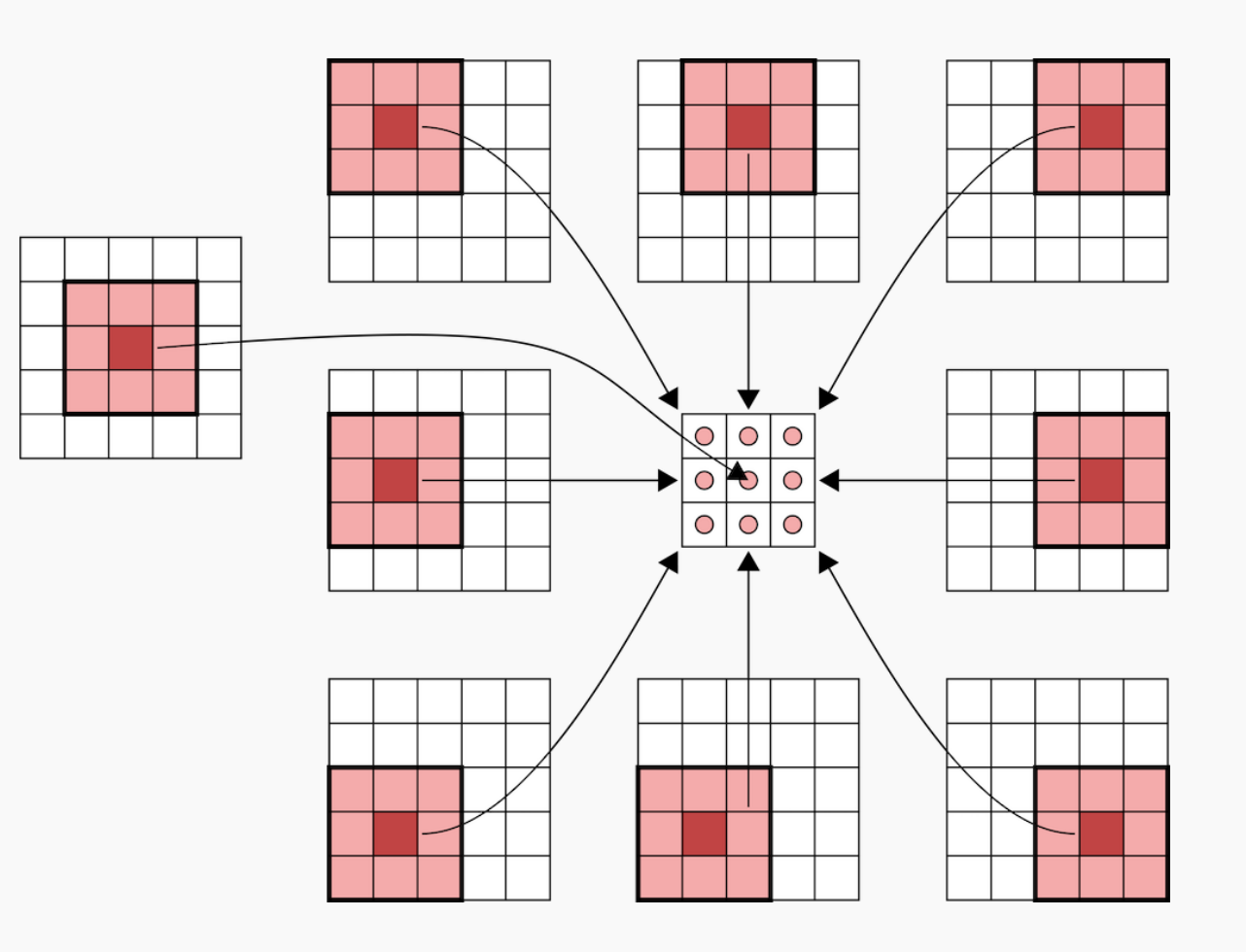

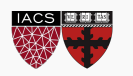

Conv with padding. Original image:5x5 After conv: 5x5

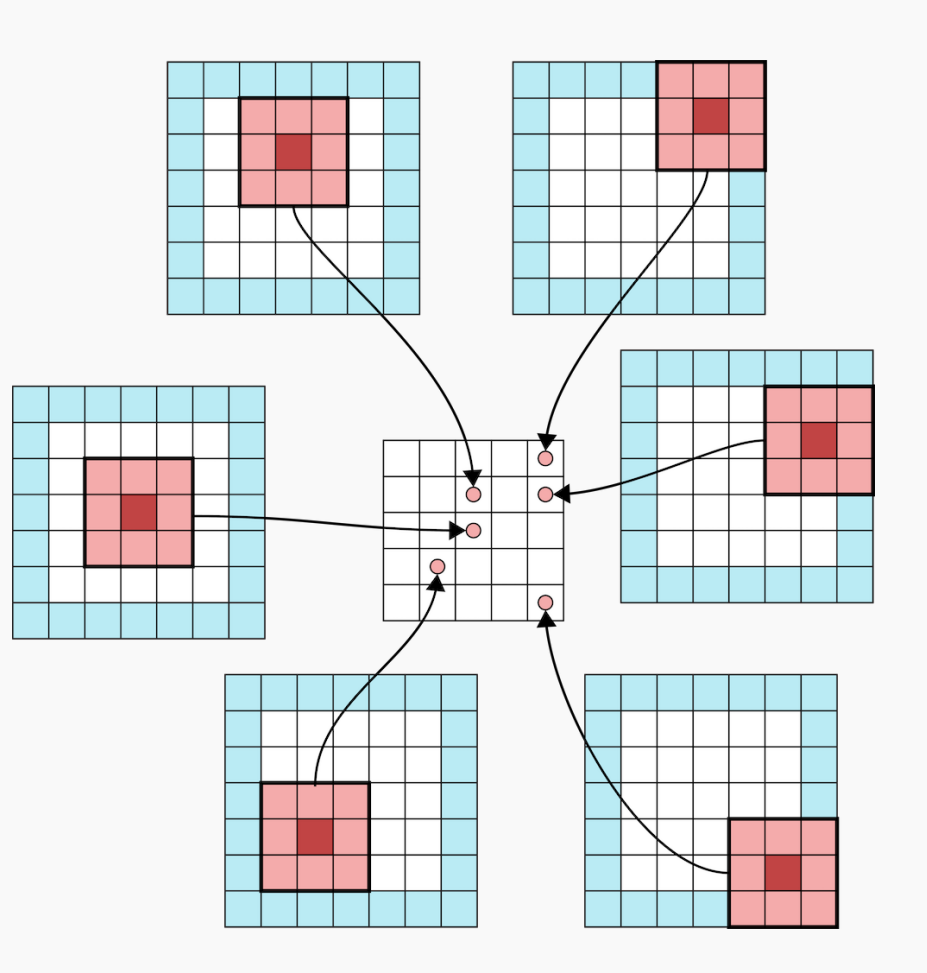

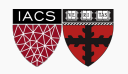

Conv with padding 2. Original image:3x3 After conv: 5x5

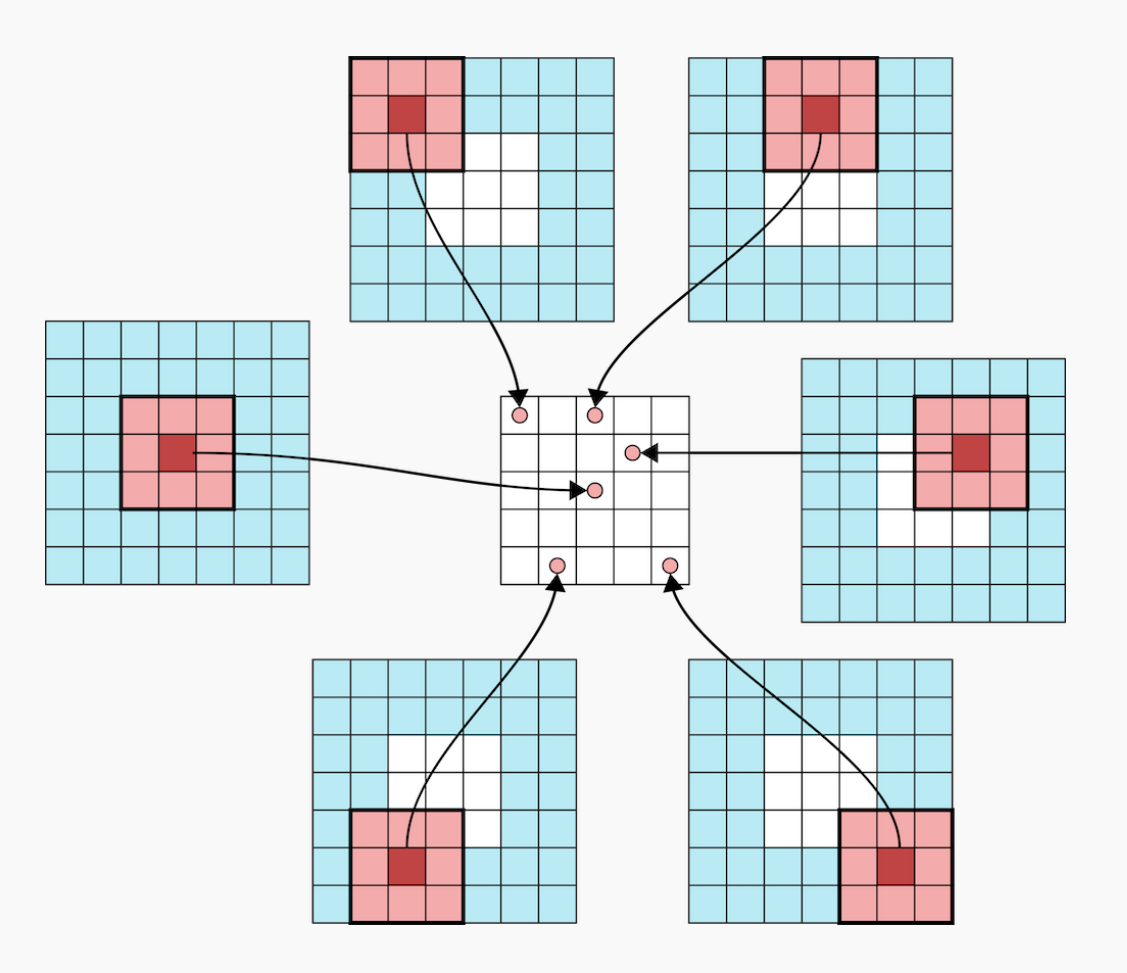

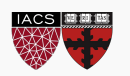

### **Outline**

- 1. Review from last lecture
- 2. BackProp of MaxPooling layer
- 3. A bit of history
- 4. Layers Receptive Field
- 5. Saliency maps
- **6. Transfer Learning**
- 7. CNN for text analysis (example)

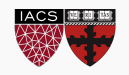

How do you make an image classifier that can be trained in a few hours (minutes) on a CPU?

*Use pre-trained models*, i.e., models with known weights.

Main Idea: earlier layers of a network learn low level features, which can be adapted to new domains by changing weights at later and fully-connected layers.

Example: use Imagenet trained with any sophisticated huge network. Then retrain it on a few thousand hotdog images and you get...

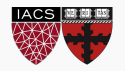

#### Hotdog or NotHotDog: https://youtu.be/ACmydtFDTGs

(offensive language and tropes alert)

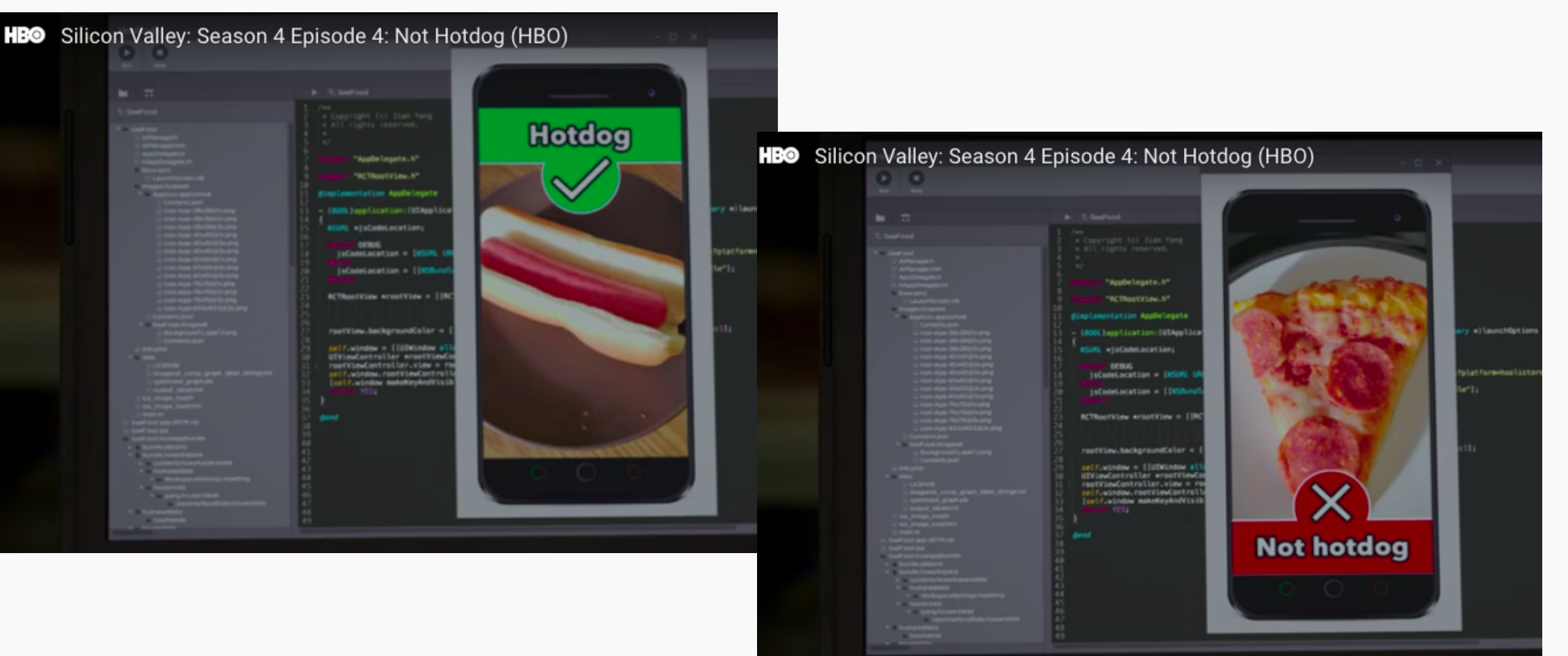

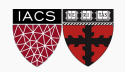

1. Get existing network weights

2. Un-freeze the "head" fully connected layers and train on your new images

3. Un-freeze the latest convolutional layers and train at a very low learning rate starting with the weights from the previously trained weights. This will change the latest layer convolutional weights without triggering large gradient updates which would have occurred had we not done 2.

See https://medium.com/@timanglade/how-hbos-silicon-valley-built-not-hotdog-with-mobiletensorflow-keras-react-native-ef03260747f3and https://blog.keras.io/building-powerful-imageclassification-models-using-very-little-data.html for some details

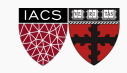

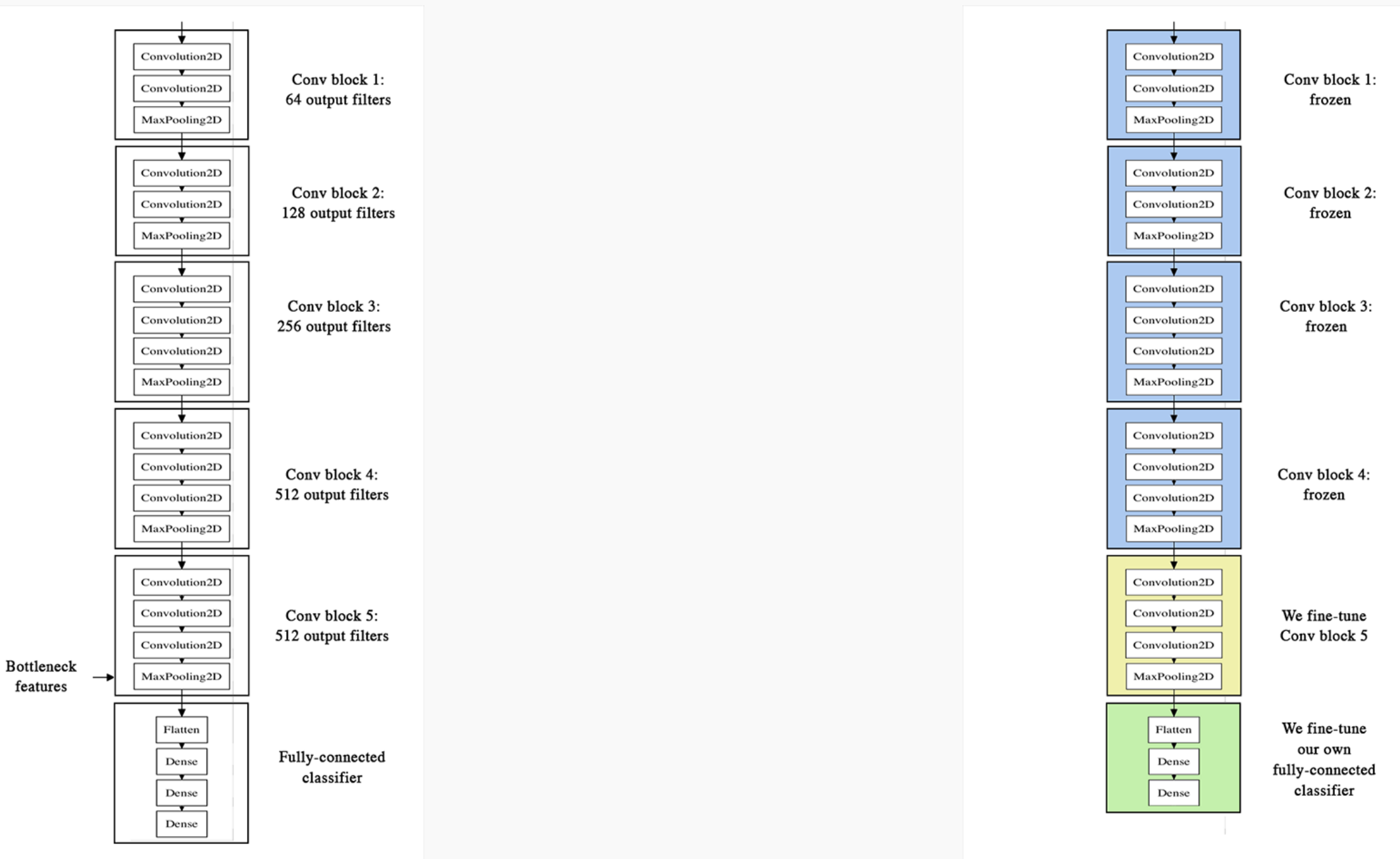

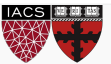

### **Outline**

- 1. Review from last lecture
- 2. BackProp of MaxPooling layer
- 3. A bit of history
- 4. Layers Receptive Field
- 5. Saliency maps
- 6. Transfer Learning
- **7. CNN for text analysis (example)**

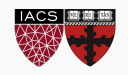

When applied to text instead of images, we have an 1 dimensional array representing the text.

Here the architecture of the ConvNets is changed to 1D convolutional-and-pooling operations.

One of the most typically tasks in NLP where ConvNet are used is sentence classification, that is, classifying a sentence into a set of pre-determined categories by considering *n*-grams, i.e. it's words or sequence of words, or also characters or sequence of characters.

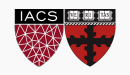

- MobileNetV2 (https://arxiv.org/abs/1801.04381)
- Inception-Resnet, v1 and v2 (https://arxiv.org/abs/1602.07261)
- Wide-Resnet (https://arxiv.org/abs/1605.07146)
- Xception (https://arxiv.org/abs/1610.02357)
- ResNeXt (https://arxiv.org/pdf/1611.05431)
- ShuffleNet, v1 and v2 (https://arxiv.org/abs/1707.01083)
- Squeeze and Excitation Nets (https://arxiv.org/abs/1709.01507 )

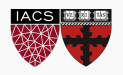